# **IBM Programmer's Guide to the** Server-Requester Programming Interface for the **IBM** Personal Computer and the **IBM** 3270 PC

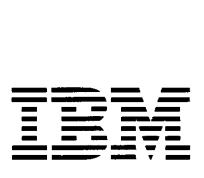

#### **First Edition (September 1986)**

This edition applies to Release 1.0 of IBM System/370 to IBM Personal Computer Enhanced Connectivity Facilities and to all subsequent releases and modifications until otherwise indicated in new editions or Technical Newsletters. Changes are made periodically to the information herein.

References in this publication to IBM products, programs, or services do not imply that IBM intends to make these available in all countries in which IBM operates. Any reference to an IBM program product in this publication is not intended to state or imply that only IBM's program product may be used. Any functionally equivalent program may be used instead.

Publications are not stocked at the address given below. Requests for IBM publications should be made to your IBM representative or to the IBM branch office serving your locality.

Comments may be addressed to IBM Corporation, Department 95H, 11400 Burnet Road, Austin, Texas 78758. IBM may use or distribute whatever information you supply in any way it believes appropriate without incurring any obligation to you.

© Copyright International Business Machines Corporation 1986

# **About This Book**

The purpose of this book is to explain the concepts and procedures for writing requesters. A requester is a program that requests a server to perform a task, using the Server-Requester Programming Interface (SRPI). See "Server-Requester Programming Interface" on page 1-5 for details of the SRPI.

This book shows how to write requesters in the following languages for the IBM Personal Computer:

- IBM Pascal
- IBM C
- IBM Macro Assembler.

This book also explains:

- **Requesters**
- **Servers**
- Routers
- Server-Requester Programming Interface (SRPI)
- The send\_request function.

### Abbreviations

This book uses the following abbreviations:

- Pascal refers to IBM Pascal Compiler, Version 2.00
- C refers to IBM C Compiler, Version 1.00
- Macro Assembler refers to IBM Macro Assembler Version 1.00 or 2.00
- DOS refers to Release 3.10 or 3.20 of IBM PC Disk Operating System (DOS)
- MVS refers to the IBM System/370 running Multiple Virtual Storage/Extended Architecture (MVS/XA) with Time Sharing Option (TSO)
- Personal Computer and PC refer to one of the following IBM Personal Computers:
	- $PC$
	- $-$  PC/XT
	- $-$  PC/AT
- Portable PC
- 3270 PC
- 3270 PC/AT.
- The term **IBM host computer** refers to the IBM mainframe computers (30xx series) and the IBM intermediate computers (43xx series) that support the MVS/System Product (MVS/XA) and the VM/System Product.
- **VM** refers to the IBM System/370 running Virtual Machine/System Product (VM/SP) Release 4, with Conversational Monitor System (CMS).

# **Audience**

This book is intended primarily for:

- Application programmers
- Application/system designers.

It is intended secondarily for:

- System programmers
- IBM technical support personnel.

You should be familiar with one or more of the following programming languages:

- IBM Personal Computer Pascal Language
- IBM Personal Computer C Language
- IBM Personal Computer Macro Assembler Language.

#### **How to Use This Book**

Chapter 1 provides an overview of the Server-Requester Programming Interface and explains the send\_request function and semantics. Chapters 2 through 4 describe the language interface and syntax for Pascal, C, and Macro Assembler.

#### **Organization**

This manual contains the following chapters:

Chapter 1, "The SRPI and The Send\_Request Function," defines the Server-Requester Programming Interface (SRPI), routers, requesters, and servers. It explains how the send\_request concept functions in the SRPI and lists the send\_request parameters supplied by the requester. This chapter describes the parameters returned from the server in a send\_reply

operation. This chapter also describes the format of the Connectivity Programming Request Block (CPRB).

Chapter 2, "Language Interface and Syntax for Pascal," discusses SRPI record definitions, request record initialization, the Pascal sendrequest function, and linking subroutines. This chapter is for programmers who are writing a requester program in the Pascal language. This chapter also provides a Pascal sample program.

Chapter 3, "Language Interface and Syntax for C," discusses the SRPI structure definition, request record initialization, the  $C$  send\_request function, and linking subroutines. This chapter provides language-specific notes for C. This chapter is for programmers who are writing a requester program in the C language. This chapter also provides a C language sample program.

Chapter 4, "Language Interface and Syntax for Macro Assembler," discusses macro definitions, macro parameters, and CPRB mapping. This chapter is for programmers who are writing a requester program in the Macro Assembler language. This chapter also provides a Macro Assembler sample program.

Appendix A, "SRPI Return Codes," describes SRPI return codes for successful and unsuccessful tasks.

Appendix B, "ASCII to EBCDIC Translation Table," provides a table that the SRPI uses for translating the server name from ASCII to EBCDIC.

Appendix C, "Product Requirements," describes the product requirements for the IBM Personal Computer, IBM Requesters/Servers, MVS/XA environment, and VM environment.

The glossary defines key terms used in the book.

#### **Prerequisite Publication**

*Introduction to IBM System/370 to IBM Personal Computer Enhanced Connectivity Facilities,* GC23-0957

This book provides a high-level overview of the services available through IBM Enhanced Connectivity Facilities.

#### **Related Publications**

*• TSO Extensions Programmer's Guide to the Server-Requester Programming Interface for MVS/Extended Architecture,* SC28-1309

This book explains how to write, install, test, and debug servers to use with MVSSERV. It is intended for application designers and programmers who design and write servers and server initialization/termination programs and system programmers who install MVS/XA servers.

*• IBM Programmer's Guide to the Server-Requester Programming Interface for VM/ System Product,* SC24-5291

This book explains how to write and install servers in a VM/SP system. Explanations also cover the use of the router and the messages/MNOTES which it issues.

*• IBM PC 3270 Emulation Program, Version 3.0, User's Guide* 

This book explains how to install, load, and use this emulation program to communicate with an IBM System/370.

*• IBM PC 3270 Emulation Program, Version 3.0, System Planner's and User's Reference* 

This book describes network planning, problem determination procedures, keyboard remapping and keyboard extensions.

*• IBM 3270 PC Control Program, Version 3.0, User's Guide,* 58X9968

This book explains how to install, load, and use this program to communicate with an IBM System/370.

*• IBM TSO/E Servers and CMS Servers Installation and Programmer's Guide,* SH20-9677

This book is a reference manual for the system programmer who installs software and for the application programmer who writes special user conversion routines (user exits) on VM or TSO/E.

*• IBM PC Requesters User's Guide, 6316993* 

This book is for the personal computer user, included with the program, and cannot be ordered separately. It describes how to install and use the IBM PC Requesters product.

### **Compatibility**

The supported languages are Pascal, C, and Macro Assembler.

Product requirements are one or more of the following:

IBM Personal Computer

- Pascal Compiler, Version 2.00
- C Compiler, Version 1.00
- Macro Assembler, Version 1.00
- Macro Assembler, Version 2.00.

See Appendix C, "Product Requirements" on page C-l for additional information about product requirements.

### **Contents**

### Chapter 1. The SRPI and the Send.-Request Function and Semantics 1-1

About This Chapter 1-3 Summary of IBM System/370 to IBM Personal Computer Enhanced Connectivity Facilities 1-4 Server-Requester Programming Interface 1-5 The Send\_Request Function 1-8 Send\_Request Parameters 1-9 Connectivity Programming Request Block 1-12

#### Chapter 2. Language Interface and Syntax for Pascal 2-1

About This Chapter 2-3 Pascal SendRequest Function 2-4 SRPI Record Definitions 2-5 SendRequest Function Definition 2-6 SRPI Return Codes 2-6 Request Record Initialization 2-7 Linking Subroutines 2-7 Writing a Requester 2-8 Pascal Sample Program 2-9

#### Chapter 3. Language Interface and Syntax for C 3-1

About This Chapter 3-3 C Send\_Request Function 3-4 SRPI Structure Definition 3-5 SRPI Return Codes 3-7 Request Record Initialization 3-8 Linking Subroutines 3-8 Language-Specific Notes 3-8 Writing a Requester 3-9 C Sample Program 3-10

Chapter 4. Language Interface and Syntax for Macro Assembler 4-1 About This Chapter 4-3 Macro Definitions 4-4 SRPI Return Codes 4-5 Macro Parameters 4-6 CPRB Mapping 4-12 Writing a Requester 4-13 Macro Assembler Sample Program 4-14

#### Appendix A. SRPI Return Codes A-I

Error Handling A-I Types of SRPI Return Codes A-2 Type 0 Return Code A-2 Type 1 Return Codes A-2 Type 2 and Type 3 Return Codes A-4 Server Return Codes A-7

#### Appendix B. ASCII to EBCDIC Translation Table B-1

Appendix C. Product Requirements C-1 IBM Personal Computer Environment Requirements C-1 IBM Requesters/Servers Environment Requirements MVS/XA Environment Requirements C-1 VM Environment Requirements C-2

Glossary X-I

Index X-7

# **Figures**

- 1-1. Example of a Requester and Server 1-5<br>1-2. IBM Personal Computer Requester and II
- IBM Personal Computer Requester and IBM Host Computer Server Relationship 1-6
- 1-3. Example of a Requester and Server Flow 1-7<br>1-4. CPRB Register Address 1-8
- 1-4. CPRB Register Address
- 1-5. Parameters Supplied by the Requester 1-9
- 1-6. Parameters Returned to the Requester 1-11<br>1-7. CPRB Format 1-12
- 1-7. CPRB Format

Xll IBM Programmer's Guide to the SRPI

 $\mathcal{L}^{\mathcal{L}}(\mathcal{L}^{\mathcal{L}})$  and  $\mathcal{L}^{\mathcal{L}}(\mathcal{L}^{\mathcal{L}})$  and  $\mathcal{L}^{\mathcal{L}}(\mathcal{L}^{\mathcal{L}})$ 

#### **CONTENTS**

About This Chapter 1-3 Summary of **IBM** System/370 to **IBM** Personal Computer Enhanced Connectivity Facilities 1-4 Server-Requester Programming Interface<br>The Send\_Request Function 1-8 The Send\_Request Function Send\_Request Parameters 1-9<br>Supplied Parameters 1-9 Supplied Parameters 1-9<br>Returned Parameters 1-11 Returned Parameters Connectivity Programming Request Block 1-12

# **About This Chapter**

This chapter summarizes IBM System/370 to IBM Personal Computer Enhanced Connectivity Facilities:

- Server-Requester Programming Interface (SRPI)
- Routers
- Requesters and servers.

This chapter also explains the send\_request concept and its function in the SRPI and:

- Shows how to use the Server-Requester Programming Interface (SRPI)
- Lists the supplied and returned parameters of the send\_request function
- Describes the format of the Connectivity Programming Request Block (CPRB)
- Provides a sample SRPI program flow.

# **Summary of IBM System/370 to IBM Personal Computer Enhanced Connectivity Facilities**

IBM System/370 to IBM Personal Computer Enhanced Connectivity Facilities provides a method for communicating and moving functions between unlike systems. IBM Enhanced Connectivity Facilities are a set of programs for interconnecting IBM Personal Computers and IBM System/370 host computers operating with the MVS/XA or VM/SP environment.

IBM Enhanced Connectivity Facilities is patterned after the *call/return*  function available in many high-level programming languages. Customers can either write their own *Requesters/Servers* or use those available from IBM. See Appendix C, "Product Requirements" on page C-l for information about the IBM Requesters/Servers.

IBM Enhanced Connectivity Facilities provide a common structure for sending and receiving functions on a connection between an IBM host computerl and IBM Personal Computers2.

IBM Enhanced Connectivity Facilities is designed to shield end users and application programs from the differences between two connected systems, including details of the operating systems, the location of the systems, and the communication protocols.

IBM Enhanced Connectivity Facilities help simplify the way unlike systems use services over a connection. IBM Enhanced Connectivity Facilities provide a single interface that allows application programmers to write personal computer and host applications that run on a variety of communication connections. This interface is used for the exchange of such functions as reading, transferring, or printing.

IBM Enhanced Connectivity Facilities has the following characteristics:

- A consistent interface for application programs in a personal computer to request services, data, or both from a host. The requesting program is referred to as the *requester.*
- A consistent interface for programs in a host to reply to requests for services, data, or both from personal computers. The program that services the request is referred to as the *server.*
- A consistent interface for handling communications between requesters and servers. The program, provided in personal computers and host

 $\mathbf{1}$ The term **IBM** host computer refers to the IBM mainframe computers (30xx series) and the IBM intermediate computers (43xx series) that support the MVSjSystem Product (MVSjXA) and the VMjSystem Product.

 $\overline{2}$ In this publication, the term Personal Computer refers to the properly-configured members of the IBM Personal Computer family, including the PC, the PCjXT, the Personal Computer AT, the Portable Personal Computer, the IBM 3270 Personal Computer, and the 3270 Personal Computer AT.

computers, is referred to as the *router.* The router provides a new *Server-Requester Programming Interface (SRPl).* The SRPI is a request interface for requesters, or a reply interface for servers. This interface isolates requesters and servers from the underlying communication environment. See "Server-Requester Programming Interface" for details.

The requester and server programs operate in pairs, with the requester on the personal computer and the server on the host computer.

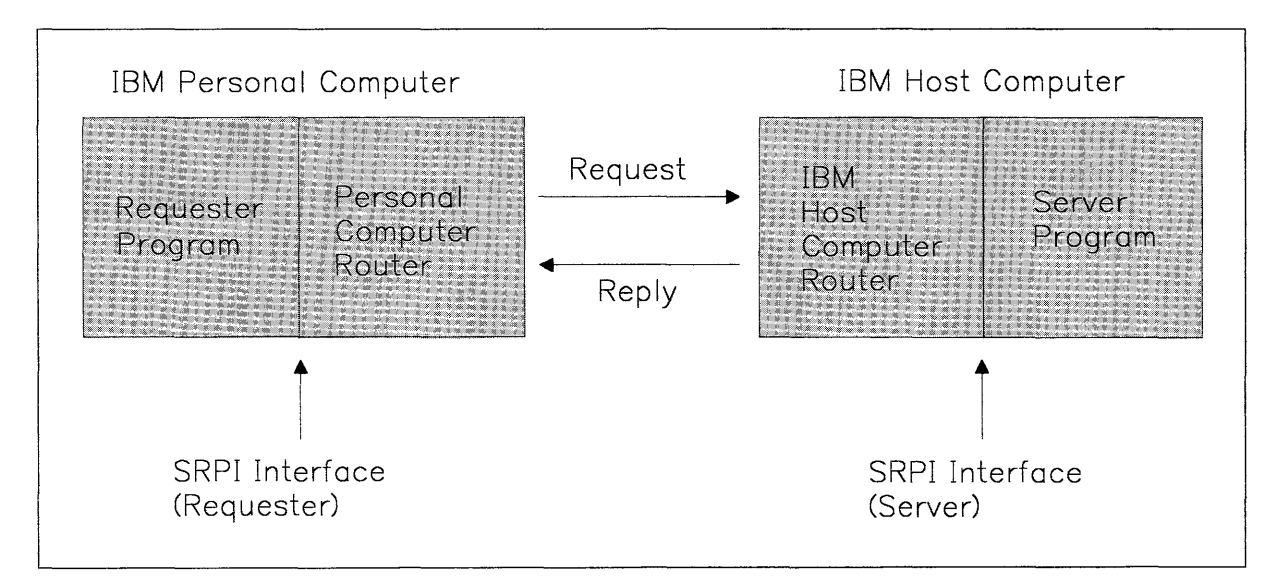

Figure 1-1. Example of a Requester and Server

### **Server-Requester Programming Interface**

The application programming interface between requesters from the IBM Personal Computer and servers on the IBM host computer is the Server-Requester Programming Interface (SRPI).

*Note:* For information about a corresponding interface for servers on the IBM host computer, see one of the following:

- *TSO Extensions Programmer's Guide to the Server-Requester Programming Interface for MVS/Extended Architecture*
- *IBM Programmer's Guide to the Server-Requester Programming Interface for VM/ System Product.*

The SRPI for the IBM Personal Computer is part of the IBM PC 3270 Emulation Program, Version 3.0, and part of the IBM 3270 PC Control Program, Release 3.0, for the 3270 PC. The SRPI on the IBM Personal Computer supports only requesters. It provides a call/return function for application-to-application communications. Using the *send\_request*  function, a program on an IBM Personal Computer calls (requests) for service from a partner program on an IBM host computer, which returns (services) the results.

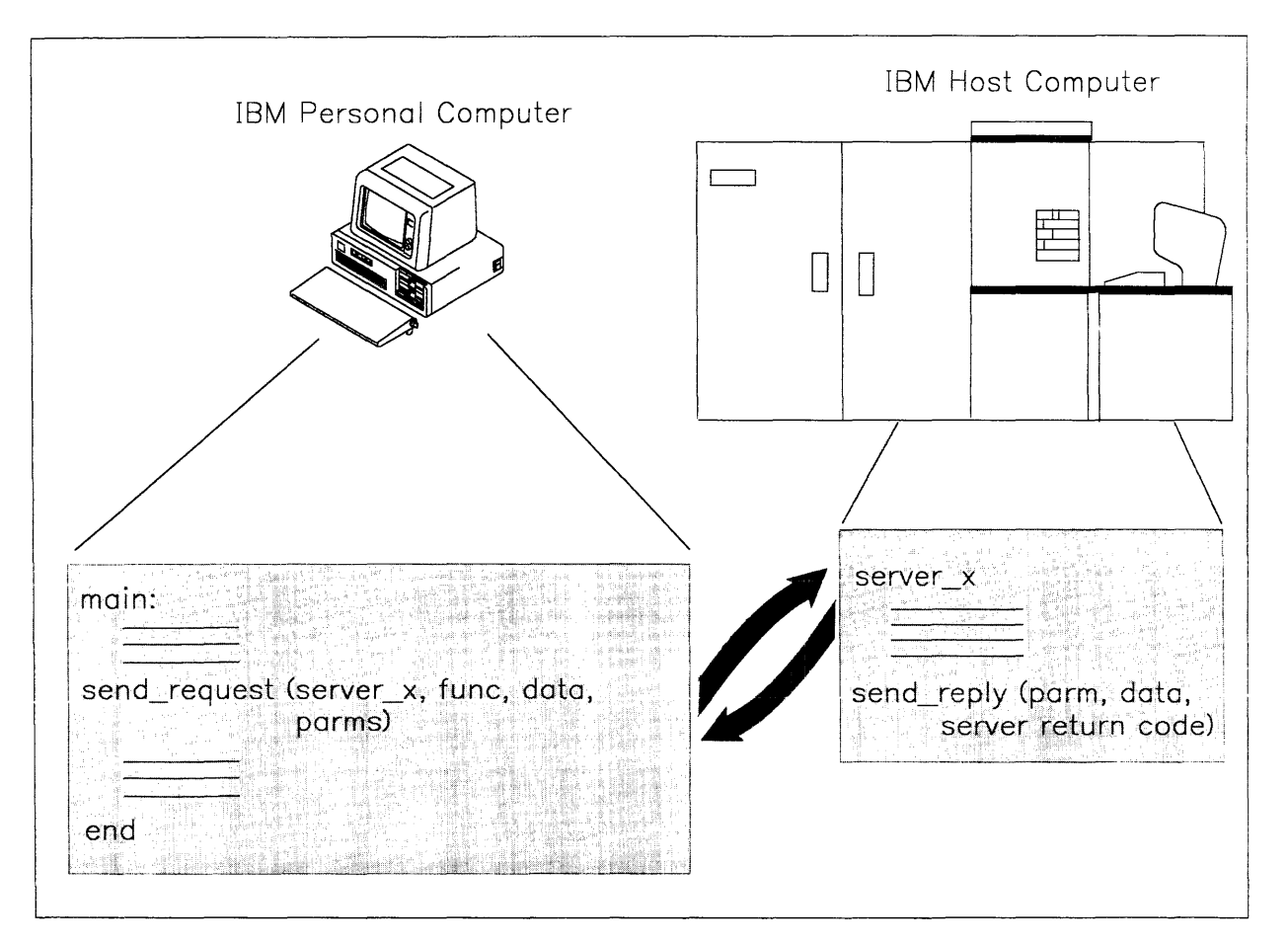

Figure 1-2. IBM Personal Computer Requester and IBM Host Computer Server Relationship

Applications use the SRPI by issuing the send\_request function. See "The Send\_Request Function" on page 1-8 for further information on this operation.

When an IBM Personal Computer requester issues the send\_request function using the SRPI:

- 1. The PC router converts the request into a structure that the IBM host computer router recognizes.
- 2. The PC router passes the request to the IBM host computer router.
- 3. The IBM host computer router passes the request to the appropriate IBM host computer server.
- 4. The IBM host computer server processes the request and passes a reply to the IBM host computer router.
- 5. The IBM host computer router then passes the reply to the PC router.
- 6. The PC router returns the reply to the originating requester application.

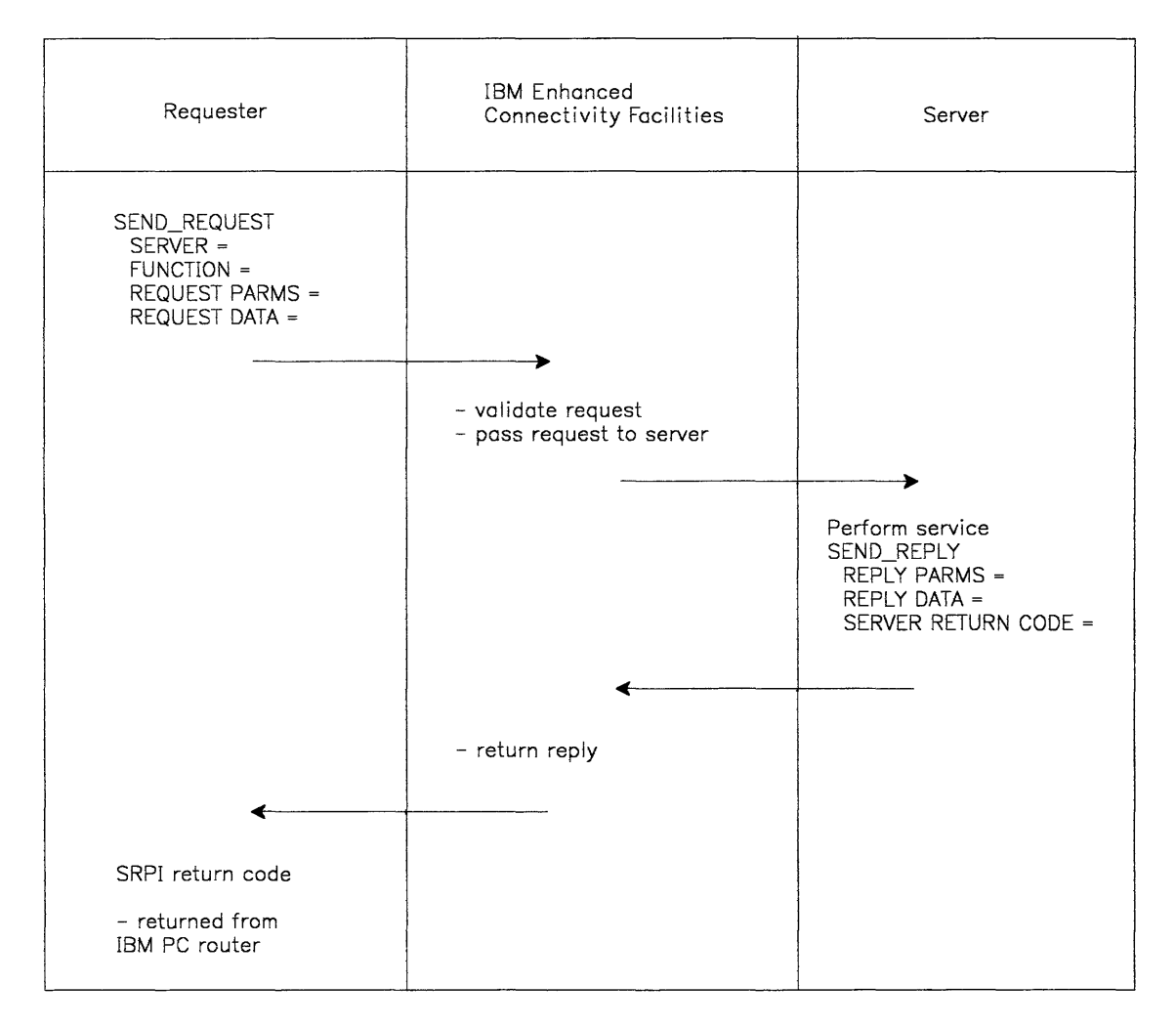

Figure 1-3. Example of a Requester and Server Flow

# **The Send\_Request Function**

You may issue the send\_request function to the SRPI interface in the following ways:

- The C language support programs provided by IBM.
- The Pascal language support programs provided by IBM.
- The Macro Assembler support programs provided by IBM.
- Directly accessing the SRPI interface without the use of any of the support programs listed above.

The language support programs provided by IBM generate the send\_request function.

You must perform the following steps, if you are not using the language support programs provided by IBM, to generate the send\_request function:

- 1. Initialize the appropriate Connectivity Programming Request Block (CPRB) fields. This includes the CPRB length field, the CPRB version ID and the CPRB verb type. Any unused fields should be set to the appropriate default value. The following five CPRB fields should be initialized to zero if unused:
	- Function ID
	- Request Parameters Length
	- Request Data Length
	- Reply Parameters Buffer Length
	- Reply Data Buffer Length.

See "Connectivity Programming Request Block" on page 1-12 for details of the CPRB.

2. Load register pair ES:DI with the address of the CPRB.

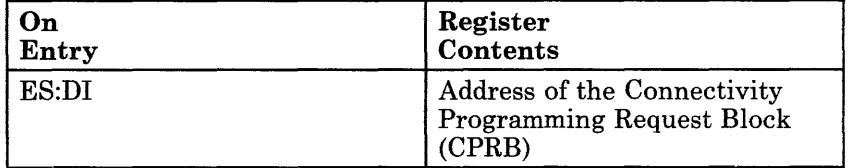

#### Figure 1-4. CPRB Register Address

- 3. Set register AX to X'0103'.
- 4. Invoke software interrupt X'7F'.

5. Examine register AX after the interrupt. If register AX is set to zero, the SRPI has processed the request and the SRPI return code may be examined. If register AX is non-zero, SRPI is not loaded and has not processed the request.

*Note:* The SRPI return code X'01000404' (PC router is not loaded) is returned in the CPRB only when the language support programs provided by IBM are utilized.

# Send\_Request Parameters

The PC router sends the request to the IBM host computer router using the necessary communication facility. The SRPI returns control to the requester with an appropriate return code, optional parameters, and data.

The parameters and data associated with the send\_request function are described on the following pages.

#### Supplied Parameters

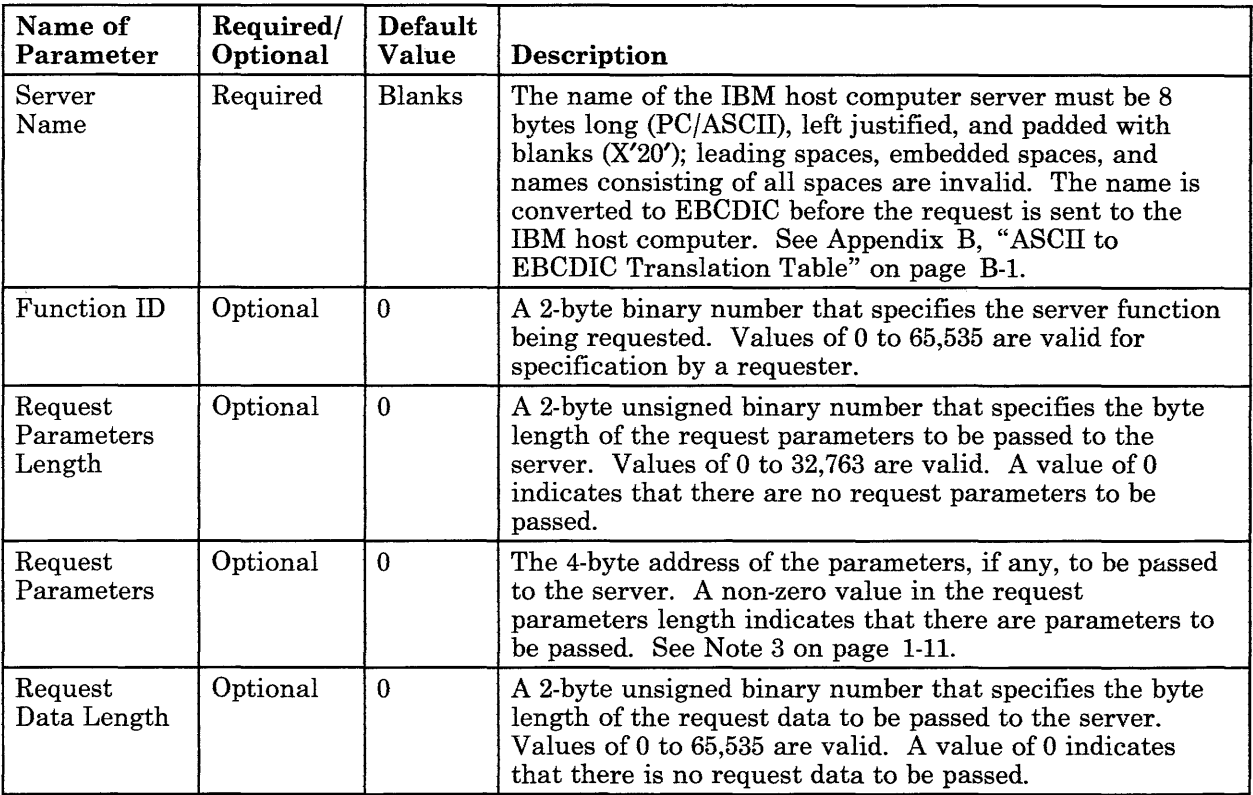

Figure 1-5 (Part 1 of 2). Parameters Supplied by the Requester

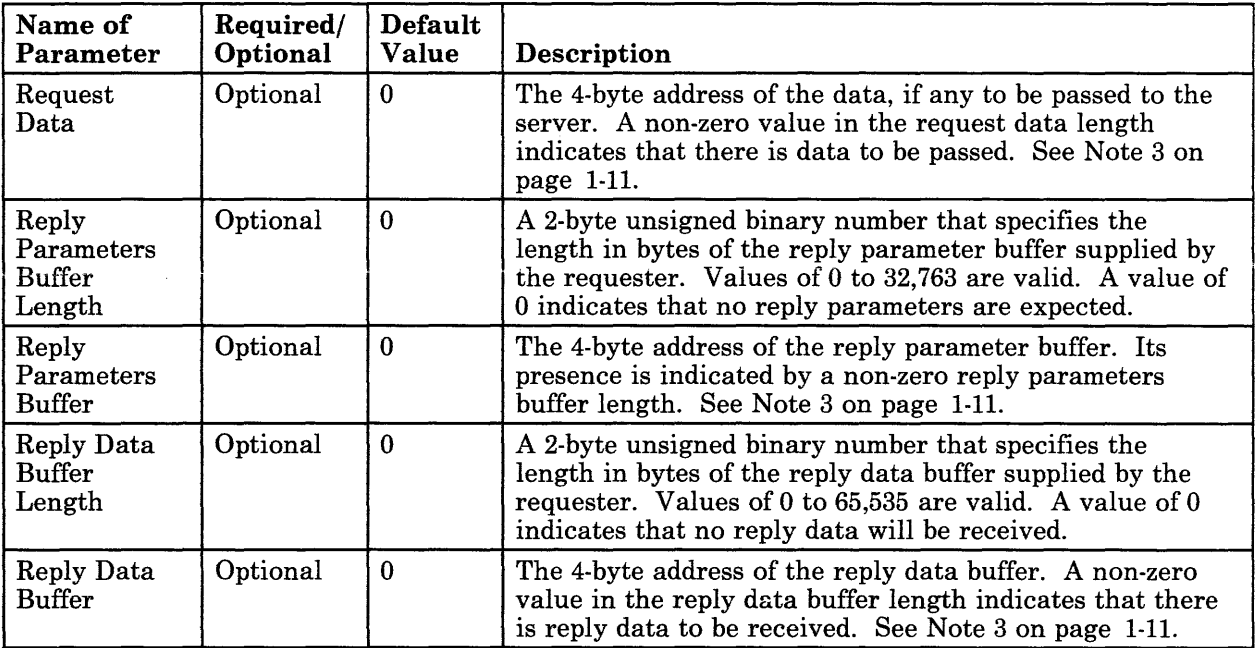

#### Figure 1-5 (Part 2 of 2). Parameters Supplied by the Requester

*Notes:* 

- *1. The default values for each language interface are set during the request record initialization function.*
- 2. In the C language interface, the INIT\_SEND\_REQ\_PARMS function *initializes the server name pointer to zero. The SEND\_REQUEST function checks the server name pointer for the zero value. If the server name pointer is set to zero, then the CPRB server name is set to blanks (X'20'). The server name pointer remains set to zero.*

### Returned Parameters

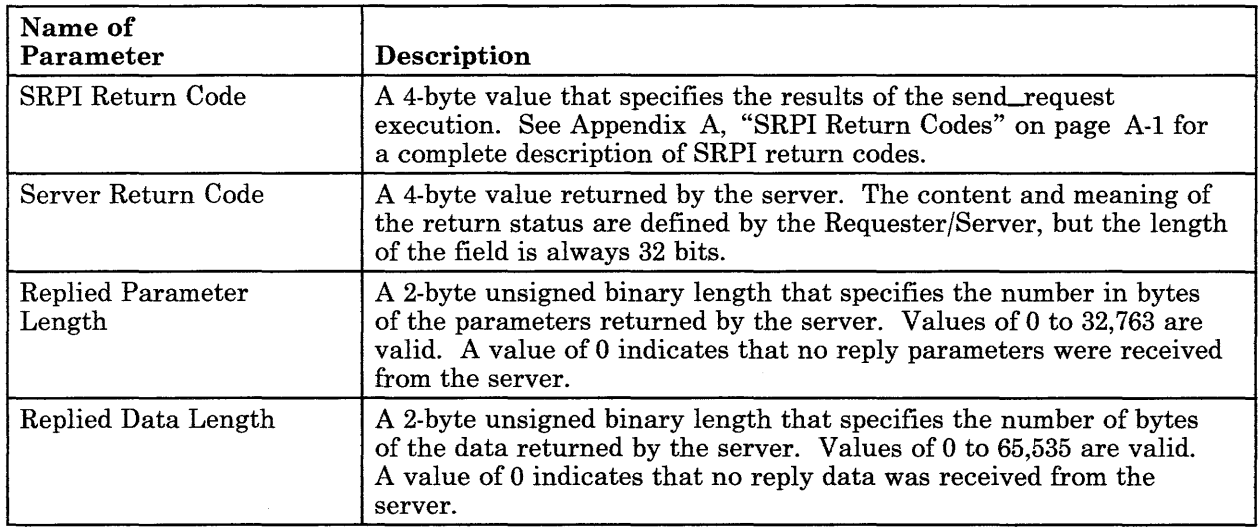

#### Figure 1-6. Parameters Returned to the Requester

#### *Notes:*

- *1. The PC router is not re-entrant. If the PC router is re-entered with a request while it is processing a request, the second request is rejected with a return code of X'0100 0408' (PC router busy).*
- *2. The server name is used by the remote IBM host computer to route the request to the server.*
- *3. The address supplied is made up of a segment address and an offset into the segment. The PC router does not validate this field. The segment address and offset must give full addressability of the buffer; that is, the sum of the offset and the buffer length does not exceed 64K* - 1 (65,535).
- *4. The Requesters/ Servers determine the contents and meaning of the buffers defined by the CPRB.*

# **Connectivity Programming Request Block**

The Connectivity Programming Request Block (CPRB) is used to pass a request to a server through the PC router. Requester applications written in C and Pascal do not require knowledge of the CPRB. The format of the CPRB is shown on the following pages.

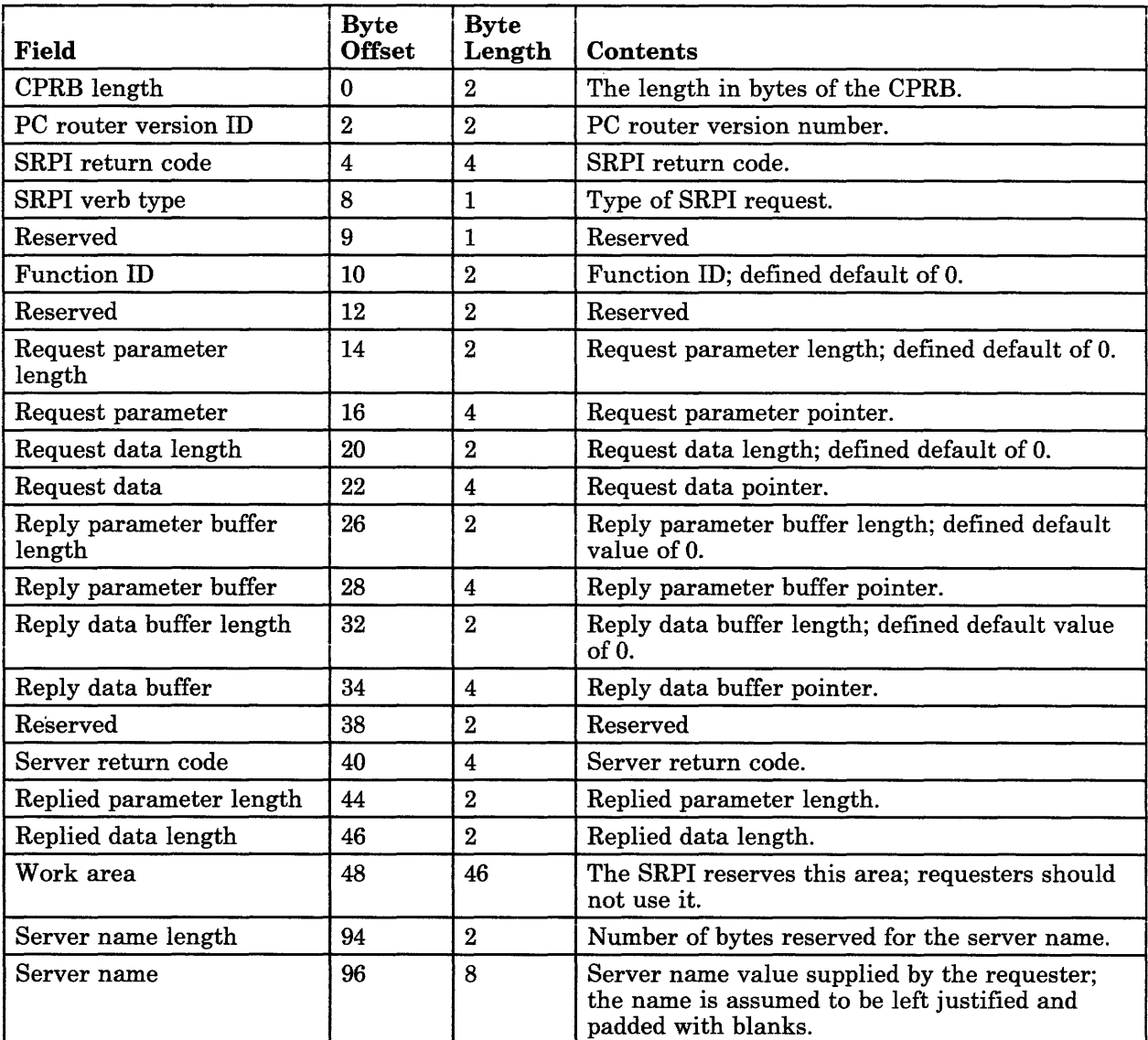

#### Figure 1-7. CPRB Format

*Notes:* 

*1. The PC router version ID is used to verify that the provided CPRB format can be processed. If the version ID is not valid, an error code is returned in the CPRB.* 

- *2. The following fields should be initialized to the values indicated:* 
	- *CPRB length* = *Length of the CPRB (X'68')*
	- *PC router version id = Version number of the router*  $(X'0100')$
	- *SRPI verb type* = *X'01'*
	- *Server name length* = X' *0008'*

*The IBM language support programs provided for Pascal,* C, *and Macro Assembler automatically initialize these fields.* 

- *3. The IBM Personal Computer stores word (2-byte) values in memory in a byte-reversed format. For example, X'0102' is stored in memory as X'0201'. Doubleword (4-byte) values are stored in memory in a word-reversed and byte-reversed format. For example, X'0102 0304' is stored in memory as X'0403 0201'. The PC router does not alter this format when these values are sent to the IBM host computer as request data or request parameters. When a word value is sent to the IBM host computer, the low order byte is sent first, followed by the high order byte. The IBM host computer does not use the byte-reversed format. You must ensure that data and parameters passed between the requester and the server are in the proper format for the Requester/Server.*
- *4. PC router pointers are stored using the doubleword format. See Note 3 on page* 1-13. *The first word in memory contains the offset value for the field. The second word in memory contains the segment value for the field. For example, a pointer with a segment value of X'lEOO' and an offset value of X'0100' is stored in memory as X'0001 001E'.*
- *5. The return code values are defined as double words by the provided IBM language interface. For example, the SRPI return code X'0100 0402 is stored in the CPRB memory as X'0204 0001'. See Note 3 on page 1-13.*

 $\sim 10^{-1}$ 

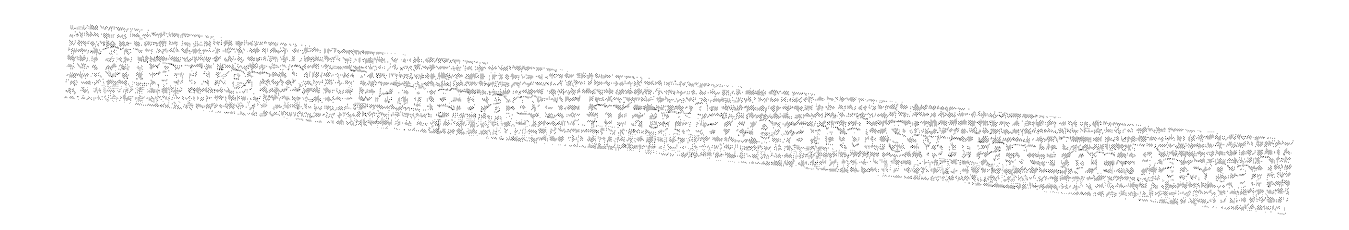

#### **CONTENTS**

About This Chapter 2-3 Pascal SendRequest Function 2-4<br>SRPI Record Definitions 2-5 SRPI Record Definitions SendRequest Function Definition 2-6<br>SRPI Return Codes 2-6  ${\rm SRPI}$  Return Codes Request Record Initialization 2-7<br>Linking Subroutines 2-7 Linking Subroutines 2-7<br>Writing a Requester 2-8 Writing a Requester Pascal Sample Program 2-9

# **About This Chapter**

This chapter is for programmers who want to become familiar with writing a requester in Pascal.

This chapter describes:

- Pascal sendrequest function
- SRPI record definitions
- SRPI return codes
- Request record initialization
- Linking subroutines
- A Pascal sample program.

*Note:* The function called *send\_request* in other chapters is spelled as one word *(sendrequest)* in this chapter.

### **Pascal SendRequest Function**

The sendrequest parameters are grouped in a single Pascal record structure of type UERCPRB. The INIT\_SEND\_REQ\_PARMS procedure initializes all the default sendrequest parameters. This allows the default values to be set once for parameters not used by a requester. The sendrequest function has a single parameter which is the 32-bit address (ADS) of a UERCPRB record.

The mapping is not the same for the UERCPRB record and the CPRB. Application programs should make no assumptions about the mapping of the UERCPRB record to the CPRB.

The SRPI provides for sending a buffer of parameters and/or a buffer of data to the server and receiving a buffer of parameters and/or a buffer of data from the server. A generic type is used for these parameters of the sendrequest function because any type of data can be sent using this interface. For Pascal, the type ADSMEM is used for these buffer pointers. This is the type predeclared to be ADS OF ARRAY [0..32765] OF BYTE, so it can point to data of whatever type is convenient. It uses the ADS operator to get the segment and offset address of the data object. Array indexing accesses specific offsets from the pointer. If the request parameters and/or data consist of more than a single structure, such as several records, the application must convert the data and/or parameters into a single *flat* structure that can be used as a buffer. A single flat structure is a contiguous sequence of bytes. You can use explicit field offset extension that allows you to assign an exact byte offset to fields within a record. This ensures that the fields within a record have consistent offsets.

The requesting program is responsible for packaging the request parameters and data in a format that can be recognized by the server.

The same memory area can be used for both request and reply parameters. In addition, the same memory area can be used for both request and reply data. The application program must ensure that reply data and parameters are written into the request data and parameters buffers only when the over-written data is no longer needed.

The object code for the Pascal procedures, the declaration files for the procedures, the record type, and the SRPI return codes are provided on diskette.

The Pascal object code linked with the requester program can push up to 12 words onto the application program stack. The PC router uses an additional 5 words of application program stack. Seventeen words of application program stack are required. Ensure that your application program stack is large enough to meet this requirement.

### **SRPI Record Definitions**

**The UERCPRB record type defines a record being passed to the PC router using the sendrequest function. The UERCPRB record type is defined in an application program by using the \$INCLUDE metacommand to include the UUPCPRB.INC file. See "Supplied Parameters" on page 1-9 and "Returned Parameters" on page 1-11 for the definition of the supplied and returned parameters. The following is the SRPI record definition:** 

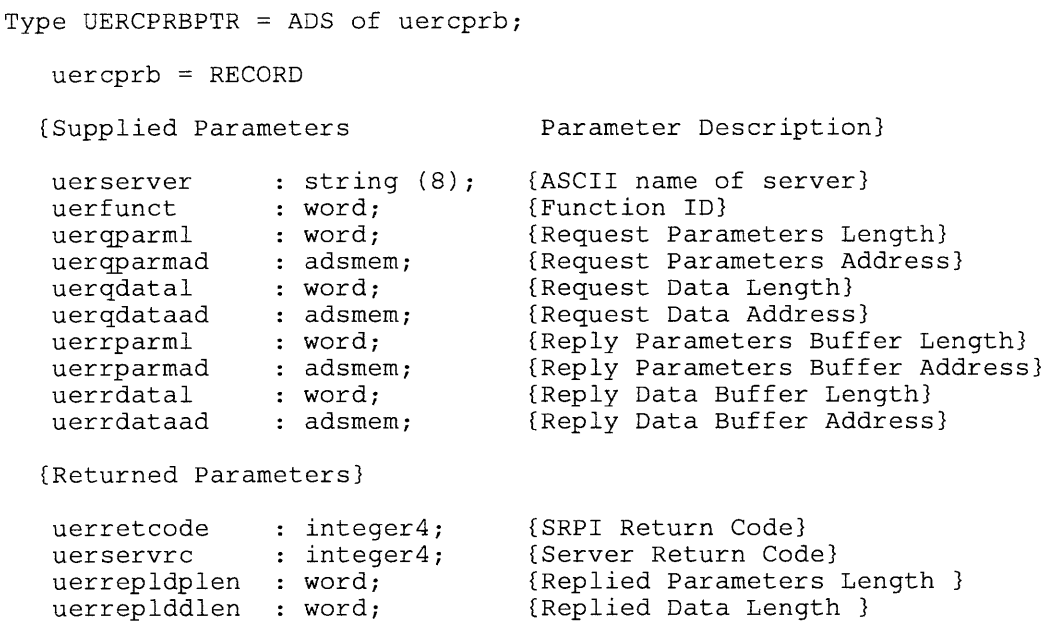

END;

#### *Notes:*

- *1. The name in the server name field must be left justified and padded with*   $blanks (X'20')$  to a length of  $8$  bytes.
- *2. The supplied parameters are not changed by the sendrequest function.*
- *3. The following output fields are undefined unless the SRPI return code value returned in uerretcode by the PC router is successful:* 
	- *Server Return Code (uerservrc)*
	- *Replied Parameter Length (uerrepldplen)*
	- *Replied Data Length (uerreplddlen).*

These fields may or may not have been altered by the PC router, and they *mayor may not have been initialized to zero by the PC router. The calling application should not expect these fields to be either maintained or altered across any unsuccessful call to the PC router.* 

*4. The value returned from the sendrequest function is identical to the value in the field uerretcode in the UERCPRB record.* 

### **SendRequest Function Definition**

The sendrequest function is defined in an application program by using the \$INCLUDE metacommand to include the UUPPROCS.INC file. The sendrequest function declaration heading follows:

```
FUNCTION SendRequest 
      (vars cprbptr 
UERCPRBPTR) integer4; extern;
```
where *integer4* is a 4-byte field.

# **SRPI Return Codes**

To incorporate SRPI return code definitions in an application program, use the \$INCLUDE metacommand to include the UUPCPRB.INC file. The return code constants, their hexadecimal values, and their meanings are as follows:

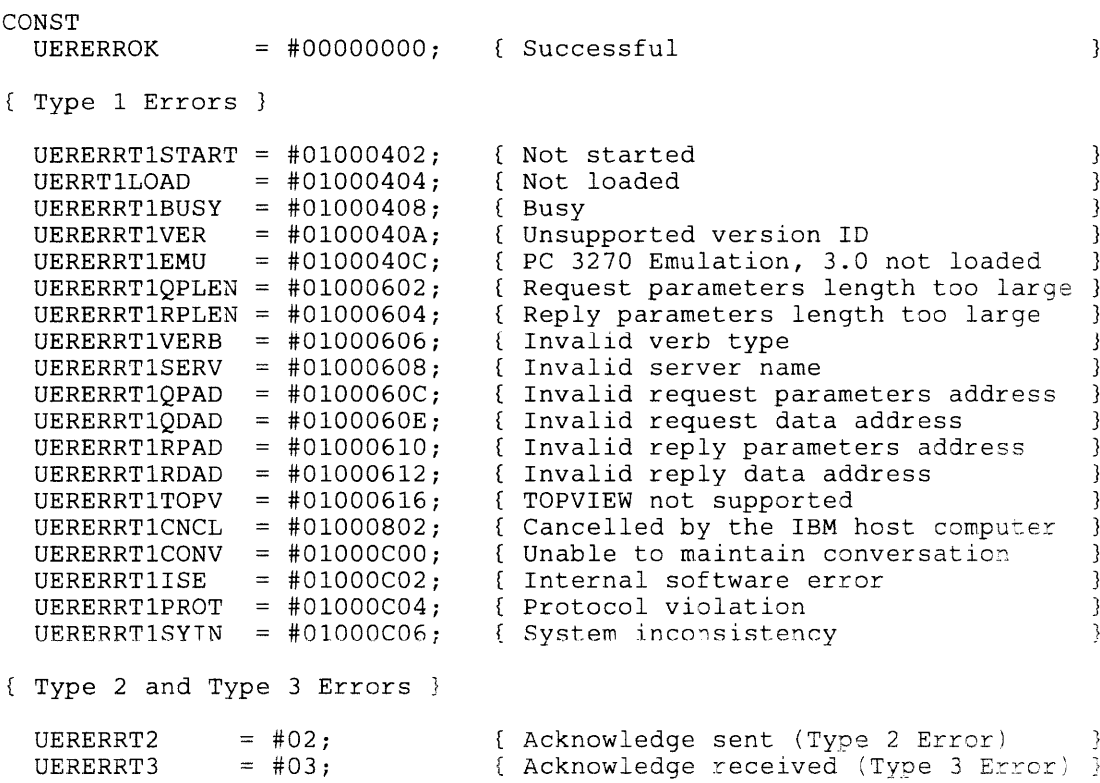

See Appendix A, "SRPI Return Codes" on page A-I for a complete description of SRPI return codes.

### **Request Record Initialization**

The INIT\_SEND\_REQ\_PARMS function sets all sendrequest parameters in the UERCPRB record that have a default value. An application program that does not use all the sendrequest parameters may initialize them once.

The INIT\_SEND\_REQ\_PARMS function sets default values in the UERCPRB record for the following sendrequest parameters:

- Request Parameters (pointer and length)
- Request Data (pointer and length)
- Reply Parameters Buffer (pointer and length)
- Reply Data Buffer (pointer and length)
- Function ID
- Server Name (set to blanks).

The request record initialization function is defined in an application program by using the \$INCLUDE metacommand to include the UUPPROCS.INC file. The procedure declaration heading for the INIT\_SEND\_REQ\_ PARMS procedure is:

PROCEDURE init\_send-req\_parms( vars cprbptr UERCPRBPTR); extern;

### **Linking Subroutines**

The INIT\_SEND\_REQ\_PARMS routine initializes the Pascal UERCPRB record. The object module for the INIT\_SEND\_REQ\_PARMS routine is UUPINIT.OBJ. The sendrequest routine calls the PC router. The object module for the sendrequest routine is UUPSENDR.OBJ.

Each object module should be included in the list of object modules passed to the LINK program.

# **Writing a Requester**

The following Pascal sample program invokes a server using the Pascal interface routines. The program requests records from a customer records data set on the IBM host computer. The IBM host computer sends the customer records to the requester program for processing.

The requester examines the customer's balance returned from the server. If the customer's balance is positive, the customer's balance is sent to the server. The server puts the positive balance into an accounts receivable data set on the IBM host computer.

**Warning:** This program is provided solely as an example of how the Pascal interface routines can be used to invoke a server. It is not intended to produce meaningful output for your use or to provide a complete programming example that accounts for all possible error situations. It is not a programming tutorial.

The following books contain sample server programs:

- *TSO Extensions Programmer's Guide to the Server-Requester Programming Interface for MVS/Extended Architecture*
- *IBM Programmer's Guide to the Server-Requester Programming Interface for VMjSystem Product.*

# **Pascal Sample Program**

```
(******************** PROLOGUE **************************************** 
* * 
* MODULE NAME = PSAMPL.PAS 
* 
* DESCRIPTIVE NAME = Pascal Sample Program 
* 
* COPYRIGHT = (C) COPYRIGHT IBM CORP. 1984, 1987 
              LICENSED MATERIAL - PROGRAM PROPERTY OF IBM
              ALL RIGHTS RESERVED
* 
*<br>* FUNCTION = Invoke a hypothetical server via the Pascal
* 
* 
* 
* 
* 
* 
* 
* 
* NOTES = 
* 
             interface routines. 
             This sample program reads a customer record 
             from a host computer, examines the customer's 
             balance, and writes the customer record to 
             a file containing customer records if the 
             balance is greater than zero. 
* 
* 
* 
*<br>* MODULE TYPE = IBM Personal Computer Pascal Compiler
   RESTICTIONS = This sample program is provided solely asan example of how the Pascal interface 
                   routines can be used to invoke a server. 
* 
* 
* CHANGE ACTIVITY = 
                Version 2.00 
* 
* 
********************* END PROLOGUE ***********************************) 
                                                                         * 
                                                                         * 
                                                                         * 
                                                                         * 
                                                                         * 
                                                                         * 
                                                                         * 
                                                                         * 
                                                                         * 
                                                                         * 
                                                                         * 
                                                                         * 
                                                                         * 
                                                                         * 
                                                                         * 
                                                                         * 
                                                                         * 
                                                                         * 
                                                                         * 
                                                                         * 
                                                                         * 
                                                                         * 
                                                                         * 
                                                                         * 
                                                                         * 
                                                                         * 
                                                                         * 
                                                                         * 
(******************** DEFINITIONS ************************************) 
program psampl;
const 
type 
        (*$SUBTITLE 'CPRB Record Definition'*) 
        (* $PAGE+*)
        (*$INCLUDE: 'UUPCPRB.INC'*) 
        (*$SUBTITLE 'Definitions Section'*) 
        (*$INCLUDE: 'UUPPROCS.INC'*) 
                                         (* Miscellaneous consts 
        pfunc1 = 1; ( * Get Record<br>pfunc2 = 2; ( * Update AR file
                                         (* Update AR file
        \alpha pcrecsiz = 109; ( * Customer Record size
        prcok #00000000; (* Server Return Code OK 
plstr #00000004; (* Last Record 
        poper 'ADMIN ' I . (* Default operator 
        pserver = 'IBMabase';    (* Server Name
        custrec = record (* Customer Record 
           cited - record<br>cusname [00]: string(25); (* Customer Name
           cusaddr [25] : string(25); (* Street Address 
           cuscity [50]: string(15); (* City
           cusstat [65]: string(15); (* State
           cuszip [80]: string(9); (* Zip Code
           cusacct [89]: string(16); (* Account Number
           cusbal [105]: integer4; (* Balance
        end; 
                                                                       \star)
                                                                        *) 
                                                                        *) 
                                                                        *) 
                                                                        *) 
                                                                        *) 
                                                                        *) 
                                                                        *) 
                                                                        *) 
                                                                        *) 
                                                                        *) 
                                                                        * ) 
                                                                       *) 
                                                                       *) 
                                                                        *) 
                                                                        * )
```
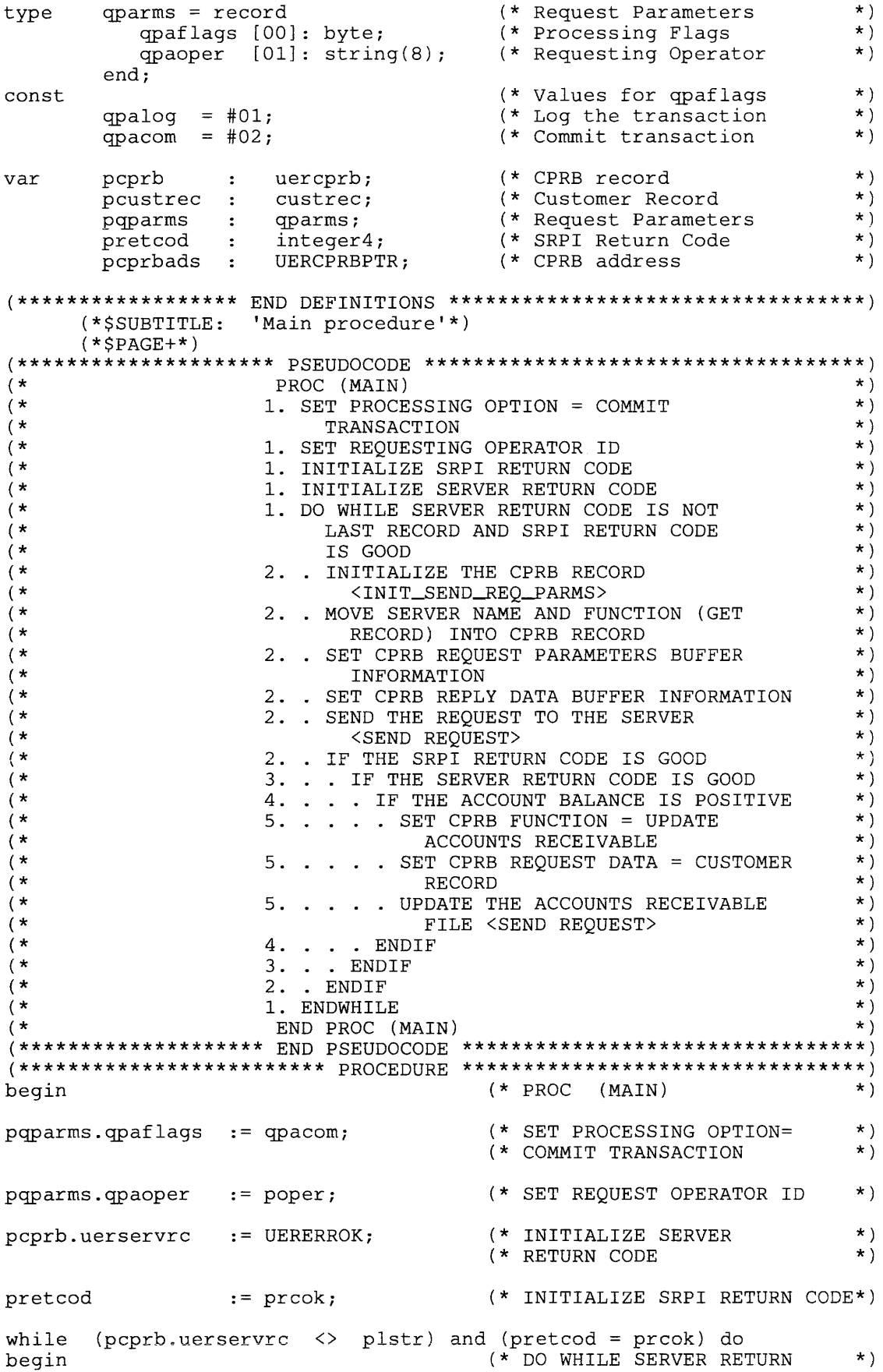
```
pcprbads := ADS pcprb; 
    init_send_req_parms(pcprbads);
    pcprb.uerserver := pserver;<br>pcprb.uerfunct := pfuncl;
    pcprb.uerfunct := pfuncl;
    pcprb.uerqparml := sizeof(pqparms); (* SET CPRB REQUEST PARAMETERS*)
    pcprb.uerqparmad := ADS pqparms;
    pcprb.uerrdatal 
.= pcrecsiz; 
    pcprb.uerrdataad 
.= ADS pcustrec; 
    pretcod .= sendrequest(pcprbads); 
    if pretcod = UERERROK then
    begin 
       if pcprb.uerservrc = procck then
      begin 
         if pcustrec.cusbal > 0 then 
         begin 
           pcprb.uerfunct .= pfunc2; 
                                                (* CODE IS NOT LAST RECORD *) 
                                                (* INITIALIZE THE CPRB RECORD * ) 
                                                (* <INIT_SEND_REQ_PARMS
                                               (* MOVE SERVER NAME AND *)<br>(* FUNCTION INTO CPRB *)
                                                ( * FUNCTION INTO CPRB *) 
                                               ( * BUFFER INFORMATION 
                                                (* SET CPRB REPLY DATA 
                                               (* BUFFER INFORMATION 
                                                                                    *) 
                                                                                    *) 
                                                                                    *) 
                                                (* SEND THE REQUEST TO SERVER *)<br>(* <SEND REOUEST> *)
                                                (* <SEND REQUEST> *) 
                                                (* IF THE SRPI RETURN 
                                                (* CODE IS GOOD 
                                                                                    *) 
                                                                                    *) 
                                                (* IF THE SERVER RETURN CODE *)<br>(* IS GOOD *)
                                                (* IS GOOD
                                                (* IF THE ACCOUNT BALANCE 
                                                (* IS POSITIVE 
                                                                                    *) 
                                                                                    *) 
                                                (* SET CPRB FUNCTION = UPDATE *)<br>(* ACCOUNTS RECEIVABLE *)
                                                (* ACCOUNTS RECEIVABLE
           pcprb.uerqdatal .= pcrecsiz; 
           pcprb.uerqdataad:= ADS pcustrec; 
                                                      (* SET CPRB REQUEST DATA *)<br>(* = CISTOMER RECORD *)
                                                      (* = \texttt{CUSTOMER RECORD})end; 
 end; 
 end; 
end; 
end. 
           pretcod := sendrequest(pcprbads); (* UPDATE THE ACCOUNTS 
                                                      (* RECEIVABLE FILE 
                                                      (* <SEND REQUEST> 
                                                (* ENDIF 
                                                (* ENDIF 
                                                (* ENDIF 
                                                (* ENDWHILE 
                                                (* ENDPROC (MAIN) 
                                                                                    *) 
                                                                                    *) 
                                                                                    *) 
                                                                                    *) 
                                                                                    *) 
                                                                                    *) 
                                                                                    *) 
                                                                                    *) 
(*********************** END PROCEDURE *********************************)
```
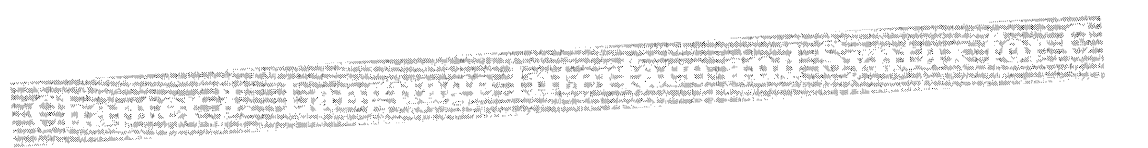

#### **CONTENTS**

About This Chapter 3-3 C Send\_Request Function 3-4<br>SRPI Structure Definition 3-5 SRPI Structure Definition SEND\_REQUEST Function Definition 3-6<br>RPI Return Codes 3-7 SRPI Return Codes Request Record Initialization 3-8<br>Linking Subroutines 3-8 Linking Subroutines Language-Specific Notes 3-8<br>Writing a Requester 3-9 Writing a Requester 3-9<br>C Sample Program 3-10 C Sample Program

# **About This Chapter**

This chapter is for programmers who want to become familiar with writing a requester in the C language.

This chapter describes:

- C send\_request function
- SRPI structure definition
- SRPI return codes
- Request record initialization
- Linking subroutines
- Language-specific notes
- A C sample program.

## **C Send\_Request Function**

The parameters of the SEND\_REQUEST function are grouped in a single C structure of type UERCPRB. The INIT\_SEND\_REQ\_PARMS function initializes the SEND\_REQUEST parameters that have default values. This allows default values to be set only once for parameters not used by a requester. The SEND\_REQUEST function has a single parameter that is a pointer to a structure of type UERCPRB.

The parameters in the C UERCPRB structure are the same as the parameters in the CPRB. The mapping is not necessarily the same. Application programs should make no assumptions about the mapping of the UERCPRB record to the CPRB.

The SRPI provides for sending a buffer of parameters and/or a buffer of data to the server and receiving a buffer of parameters and/or a buffer of data from the server. Any data can be sent using this interface. A generic type is used for these parameters of the SEND\_REQUEST function. C uses the type pointer-to-character for these buffer pointers: for example,  $\therefore$ far \*my\_buffer\_pointers.

If the request parameters or data consist of several structures, the application must convert the data or parameters into a single flat structure that consists of a contiguous sequence of bytes which are used as a buffer. The requesting program must package the request parameters and data in a format recognizable by the server.

Structure members are stored sequentially in the same order in which they are declared. The first member has the lowest memory address. The last member has the highest memory address. The storage for each member begins on a memory boundary appropriate to its type. Unnamed blanks can occur between the members of a structure in memory.

You should compile your C application programs with the /ZP option. When you use the /ZP option, each structure member after the first member is stored beginning at the first available byte. This ensures a contiguous sequence of bytes within a structure. See "Language-Specific Notes" on page 3-8 for additional information about compiler options.

The same memory area can be used for both request and reply parameters. In addition, the same memory area can also be used for both request and reply data. The application program must ensure that the reply data and parameters are written into the request data and parameters buffer when the request data and parameters are no longer needed.

The object code for the C functions are on diskette. The declaration files for the functions, the structure type, and the return codes are also on the diskette.

The C object code linked with the requester program can push up to 16 words onto an application program stack. The PC router uses an additional 5 words of application program stack. Twenty-one words of application program stack are required. Ensure that your application program stack is large enough to meet this requirement.

## **SRPI Structure Definition**

The UERCPRB structure type defines a structure passed to the PC router using the send\_request function. The structure is defined in an application program by using the **#include** preprocessor directive to include the UUCCPRB.H file. See "Supplied Parameters" on page 1-9 and "Returned Parameters" on page 1-11 for the definitions and value ranges of the supplied and returned parameters.

The following is the SRPI structure definition:

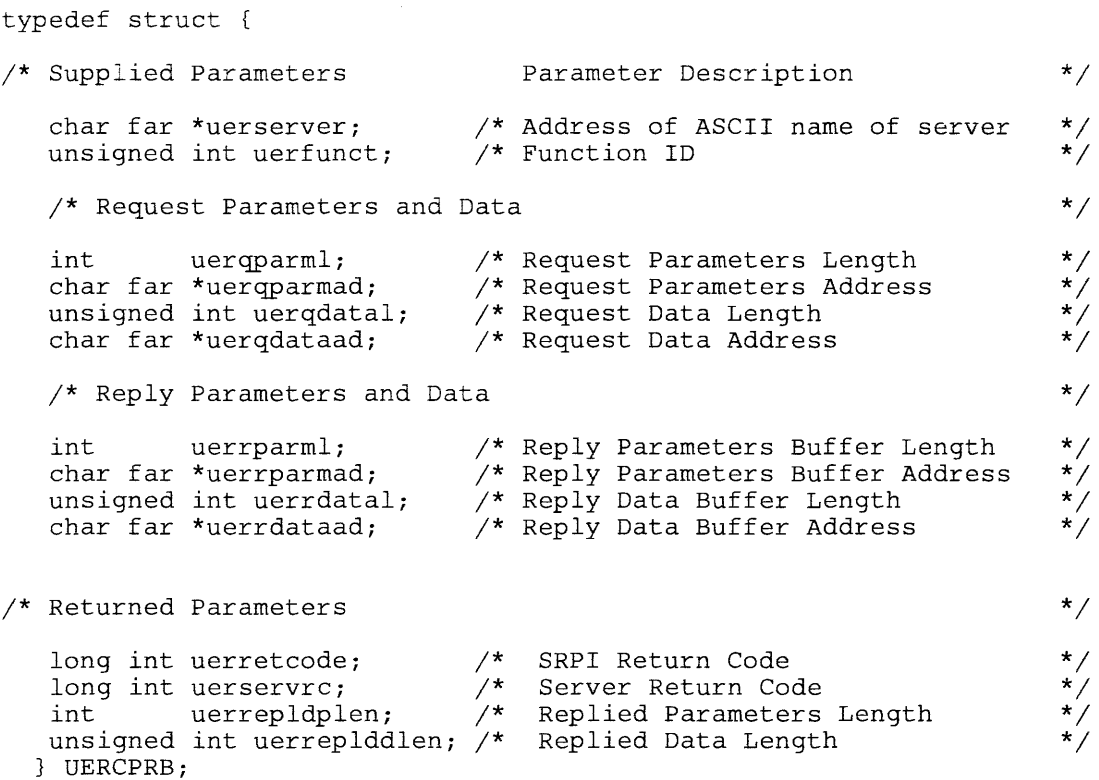

#### *Notes:*

- *1. The pointer in uerserver must point to an 8-byte, left-justified, blank-padded (X'20') server name.*
- 2. The supplied parameters are not changed by the **SEND\_REQUEST** *function.*
- *3. All pointers in the UERCPRB structure are* 32 *bits.*
- *4. When the return code value returned in uerretcode by the PC router is not successful the following output fields are undefined:* 
	- *Server Return Code (uerservrc)*
	- *Replied Parameter Length (uerrepldplen)*
	- *Replied Data Length (uerreplddlen)*

*The PC router mayor may not have altered these fields. The PC router mayor may not have initialized these fields to zero. The calling application should not expect these fields to be maintained or altered across any unsuccessful call to the PC router.* 

5. The value returned from the SEND\_REQUEST function is identical to *the value in the UERRETCODE field in the UERCPRB structure.* 

#### SEND~EQUEST **Function Definition**

The SEND\_REQUEST function is defined in an application program by using the **#include** pre-processor directive to include the UUCCPRB.H file. Following is the function declaration:

extern long int send\_request (UERCPRB far \*);

## **SRPI Return Codes**

To incorporate SRPI return code definitions in an application program, use the **#include**  preprocessor directive to include the UUCCPRB.H file. The return code constants, their hexadecimal values, and their meanings are as follows:

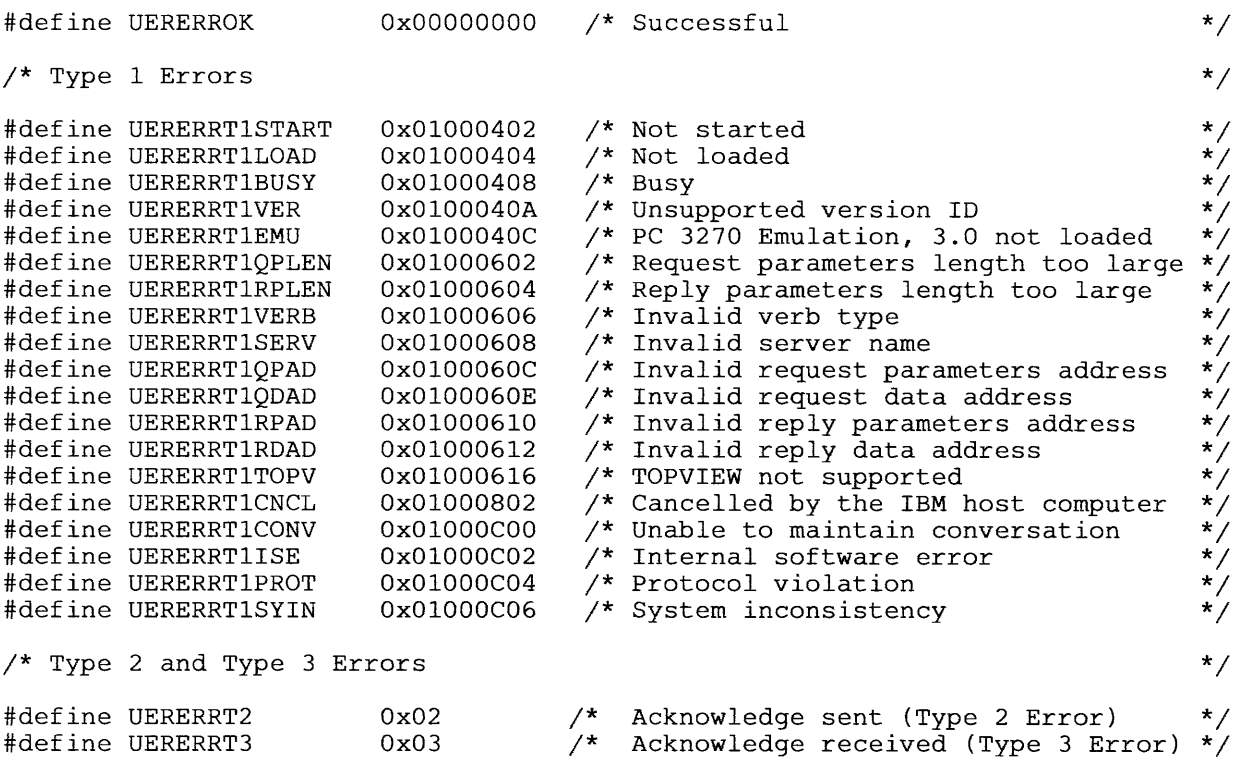

See Appendix A, "SRPI Return Codes" on page A-I for a complete description of SRPI return codes.

## **Request Record Initialization**

The initialization routine is defined in an application program by using the **#include** preprocessor directive to include the UUCCPRB.H file. The initialization routine sets all parameters that have default values to their corresponding default values.

The INIT\_SEND\_REQ\_PARMS function sets all SEND\_REQUEST parameters in the UERCPRB structure that have a default value. An application program that does not use all of the SEND\_REQUEST parameters can initialize them once.

The INIT\_SEND\_REQ\_PARMS function sets default values in the UERCPRB structure for the following send\_request parameters:

- Request Parameters (pointer and length)
- Request Data (pointer and length)
- Reply Parameters Buffer (pointer and length)
- Reply Data Buffer (pointer and length)
- Function ID
- Server Name (pointer).

The INIT\_SEND\_REQ\_PARMS function initializes the server name pointer to zero. The SEND\_REQUEST function checks the server name pointer for the value zero. If the server name pointer is set to zero, then the CPRB server name is set to blanks  $(X'20')$ . The server name pointer remains set to zero.

The INIT\_SEND\_REQ\_PARMS function declaration follows:

extern void INIT\_SEND\_REQ\_PARMS(UERCPRB far \*);

### **Linking Subroutines**

The INIT\_SEND\_REQ\_PARMS function initializes the C UERCPRB structure. The object module for the INIT\_SEND\_REQ\_PARMS function is UUCINIT.OBJ. The SEND\_REQUEST function calls the PC router. The object module for the SEND\_REQUEST function is UUCSENDR.OBJ.

Each object module should be included in the list of object modules passed to the linking program.

### **Language-Specific Notes**

Compiler options and program statements must be chosen so that only long pointers are passed to the PC router. The IBM C Compiler provides support by way of certain memory models and the *far* keyword used in declarations.

Compile C application programs with the  $/AL$ ,  $/ZE$ , and  $/ZP$  options.

## **Writing a Requester**

The following C sample program invokes a server using the C interface functions. The program requests records from a customer records data set on the IBM host computer. The IBM host computer sends the customer records to the requester program for processing.

The requester examines the customer's balance returned from the server. If the customer's balance is positive, it is sent to the server. The server puts the positive balance into an accounts receivable data set on the IBM host computer.

**Warning:** This program is provided solely as an example of how the C interface functions can be used to invoke a server. It is not intended to produce meaningful output for your use or to provide a complete programming example that accounts for all possible error situations. It is not a programming tutorial.

The following books contain sample server programs:

- *TSO Extensions Programmer's Guide to the Server-Requester Programming Interface for MVS/Extended Architecture*
- *IBM Programmer's Guide to the Server-Requester Programming Interface for VM/ System Product.*

# **C** Sample Program

```
\starMODULE NAME = CSAMPL.C\ddot{\bullet}\star\star\starDESCRIPTIVE NAME = C Sample Program
  COPYRIGHT = (C) COPYRIGHT IBM CORP. 1984, 1987
\starLICENSED MATERIAL - PROGRAM PROPERTY OF IBM
              ALL RIGHTS RESERVED
   FUNCTION = Invoke a hypothetical server via the C interface
\starroutines.
\lambdaThis sample program reads a customer record
             from a host computer, examines the customer's
             balance and writes the customer record to
             a file containing customer records if the balance
             is greater than zero.
\starNOTES =\star\starRESTRICTIONS = This sample program is provided solely as
\staran example of how the C interface routines
                   can be used to invoke a server.
\starMODULE TYPE = IBM Personal Computer C Compiler Version 1.00
  CHANGE ACTIVITY =
#include <uuccprb.h>
       cserver[9] = "IBMabase"; /* Server Name
char
                                                                     \star/coper[9] = "ADMIN"/* Default operator name
char
                                                                     \star /
                                                                     \star//* PROC (MAIN)
main()/* CPRB structure
UERCPRB ccprb;
                                                                     \star/* Customer Record Structure
struct
                                                                     \star/\int/* Customer Name
                                                                     \star/char
              cusname[25];
                              /* Street Address
                                                                     \star /
        char
               cusaddr[25];
                              \frac{1}{2} City
        char
               cuscity[15];
                                                                     * / / / / / //* State
                \cscat[15];
        char
                              /* Zip Code<br>/* Zip Code<br>/* Account Number
        char
                cuszip[9];char
                \csc(16);
        long int cusbal;
                               /\star Balance
        \mathbf{E}ccustrec;
                                                                     \star/struct {
                               /* Request Parameters Structure
                                                                     * * * * * * *qpaflags;
                               /* Processing Flags
       char
                              * Log the transaction<br>* Commit the transaction<br>* Requesting operator's
#define OPALOG 0x01
#define QPACOM 0x02
              qpaoper[8];
        char
                               /\star sign-on ID
```
cqparms; #define CFUNC1 1 /\* Func Code: Get Record /\* Func Code: Update accounts #define CFUNC2 2  $\mathcal{V}^*$  receivable file /\* Server Return Code OK #define CRCOK 0x00000000  $y^*$  Last Record #define CLSTR 0x00000004 /\* general purpose counter int cctr; /\* SRPI return code long int cretcod;  $7***$  $***/$  $\star/$ PROC (MAIN)  $\frac{1}{2}$  $\star/$ 1. SET PROCESSING OPTION = COMMIT **TRANSACTION**  $\star$  $\star'$ 1. SET REQUESTING OPERATOR ID 1. INITIALIZE SERVER RETURN CODE 1. INITIALIZE SRPI RETURN CODE 1. DO WHILE SERVER RETURN CODE IS NOT LAST RECORD AND SRPI RETURN CODE IS GOOD  $\star$ 2. . INITIALIZE THE CPRB STRUCTURE <INIT\_SEND\_REQ\_PARMS> 2. . MOVE SERVER NAME ADDRESS AND FUNCTION (GET RECORD) INTO CPRB STRUCTURE  $\star$  / 2. . SET CPRB REQUEST PARAMETERS BUFFER  $\star'$ INFORMATION 2. . SET CPRB REPLY DATA BUFFER INFORMATION 2. . SEND THE REQUEST TO THE SERVER 2. . IF THE SRPI RETURN CODE IS GOOD  $\star$ 3. . . IF THE SERVER RETURN CODE IS GOOD  $\star$ 4. . . . IF THE ACCOUNT BALANCE IS POSITIVE  $5. . . . .$  SET CPRB FUNCTION = UPDATE ACCOUNTS RECEIVABLE 5. . . . . SET CPRB REQUEST DATA = CUSTOMER  $\star$  / RECORD  $\star'$ 5. . . . . UPDATE THE ACCOUNTS RECEIVABLE FILE <SEND\_REQUEST>  $4. . . .$  ENDIF  $3. . .$  ENDIF 2. . ENDIF 1. ENDWHILE ENDPROC (MAIN) \*\*\*\*\*\*\*\*\*\*\*\* END PSEUDOCODE \*\*\*\*\*\*\*\*\*\*\*\*\*\*\*\*\*\*\*\*\*  $c$ cprb.uerservrc =  $CRCOK;$  $\star/$ /\* INITIALIZE SERVER  $\star$  /  $/$ \* RETURN CODE  $\star/$ /\* INITIALIZE SRPI RETURN CODE  $cretcod = UERERROK;$  $c$ qparms.qpaflags = QPACOM;  $/*$  SET PROCESSING OPTION =  $\star/$ /\* COMMIT TRANSACTION for  $(cctr = 0; cctr \leq (sizeof cognams.qpaoper) - 1; cctr++)$  $cqparms.append(cctr) = coper[cctr];$ /\* SET REQUESTING OPERATOR ID  $\star$  / while (ccprb.uerservrc != CLSTR && cretcod == UERERROK)  $/*$  DO WHILE SERVER RETURN CODE  $\star$  $\{$ /\* IS NOT LAST RECORD  $\star/$ init\_send\_req\_parms(&ccprb); /\* INITIALIZE CPRB STRUCTURE  $\star$  / /\* MOVE SERVER NAME AND  $c$ cprb.uerserver =  $c$ server;  $\sqrt{*}$  FUNCTION INTO CPRB STRUCTURE  $\sqrt{*}$  $c$ cprb.uerfunct =  $CFUNC1$ ;

```
corrb.uerqparml = sizeof cqparms;/* SET CPRB REQUEST PARAMETER
                                                                            \star//* BUFFER INFORMATION
                                                                            \star /
 ccprb.uerqparmad = &cqparms;
 ccprb.uerrdatal = sizeof ccustrec; /* SET CPRB REPLY DATA BUFFER
                                                                            \star /
 ccprb.uerrdataad = \&cccustrec;
                                         \mathscr{S} INFORMATION
                                        /* SEND REQUEST TO SERVER
                                                                            \star/cretcod = send_request(\& ccrprb);if (cretcod == UERERROK)/* IF THE SRPI RETURN
                                                                            \star/\frac{1}{2} CODE IS GOOD
 \{/* IF THE SERVER RETURN CODE
    if (coprb.uerserverc == CRCOK)Y* IS GOOD
    \mathbf{f}/* IF THE ACCOUNT BALANCE IS
      if (ccustrec.cushal > 0)\star\sqrt{\star} POSITIVE
      \{ccprb.uerfunct = CFUNC2;
                                         /* SET CPRB FUNCTION = UPDATE
                                                                            \star/* ACCOUNTS RECEIVABLE
        ccprb.uerqdatal = sizeof ccustrec; /* SET CPRB REQUEST
                                                                            \star /
        ccprb.uerqdataad = &ccustrec;
                                              /* DATA = CUSTOMER RECORD
                                                                            \star /
                                              /* UPDATE ACCOUNTS
                                                                            \star/cretcod = send_request(\& ccrprb);/* RECEIVABLE FILE
                                                                            \star//* <SEND_REQUEST>
      \mathbf{B}/* ENDIF
                                                                            \star /
   \mathbf{1}/* ENDIF
                                                                            \star /
 \mathcal{E}/* ENDIF
                                                                            \star /
\mathbf{3}/* ENDWHILE
                                                                            \star//* ENDPROC (MAIN)
                                                                            \star /
```
3

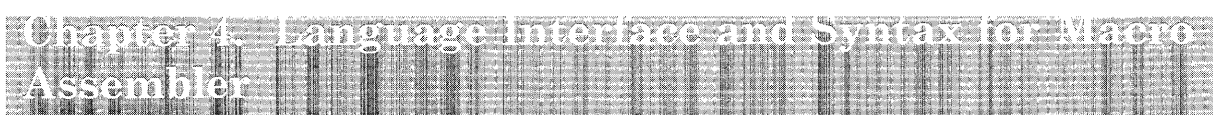

#### **CONTENTS**

About This Chapter 4-3<br>Macro Definitions 4-4 Macro Definitions SEND\_REQUEST Macro Definitions 4-4 SRPI Return Codes 4-5 Macro Parameters 4-6 SEND\_REQ\_INIT Macro 4-6<br>SET\_REQ\_PARMS Macro 4-7 SET\_REQ\_PARMS Macro SET\_REQ\_BUFFERS Macro 4-8<br>SET\_REPLY\_BUFFERS Macro 4-9 SET\_REPLY\_BUFFERS Macro SEND\_REQUEST Macro 4-10 GET\_REPLY Macro 4-11 CPRB Mapping 4-12<br>Writing a Requester 4-13 Writing a Requester Macro Assembler Sample Program 4-14

# **About This Chapter**

This chapter is for programmers who want to become familiar with writing a requester in the Macro Assembler language.

This chapter describes:

- Macro definitions
- SRPI return codes
- Macro parameters
- CPRB mapping
- A Macro Assembler sample program.

# **Macro Definitions**

Macro definitions:

- Provide CPRB mapping
- Initialize the CPRB with default values
- Set the required parameters in the CPRB
- Set the request buffers parameters which are optional in the CPRB
- Set the reply buffers parameters which are optional in the CPRB
- Execute the send\_request interrupt
- Move the returned fields from the CPRB to user-defined data fields.

The Macro Assembler INCLUDE pseudo-op includes the PC router macros during assembly. The files to be included are:

- The UUMCPRB.INC file, which is the UERCPRB structure definition.
- The UUMINFAC.MAC file, which includes the interface macros used during assembly.

The application program provides storage for the CPRB. The UUMCPRB file defines the required size of the CPRB.

#### **SEND.-REQUEST Macro Definitions**

Invoking the macros does not cause changes to registers, except for the SEND-REQUEST macro which modifies the AX and BX registers. To maintain register contents, the application program must have a valid stack pointer in the SS:SP registers. The stack pointer is required because the instructions, which the macros generate, push register values onto the stack prior to altering a register's contents. Up to 6 words may be pushed on the stack. The PC router uses an additional 5 words of application program stack. Eleven words of application program stack are required.

See "Supplied Parameters" on page 1-9 and "Returned Parameters" on page 1-11 for the semantics and value ranges of the supplied and returned parameters.

# **SRPI Return Codes**

 $\ddot{\phantom{0}}$ 

**You can include SRPI return code definitions in an application program by using the INCLUDE pseudo-op to include the UUMCPRB.INC file. The return code constants, their hexadecimal values, and their meanings are as follows:** 

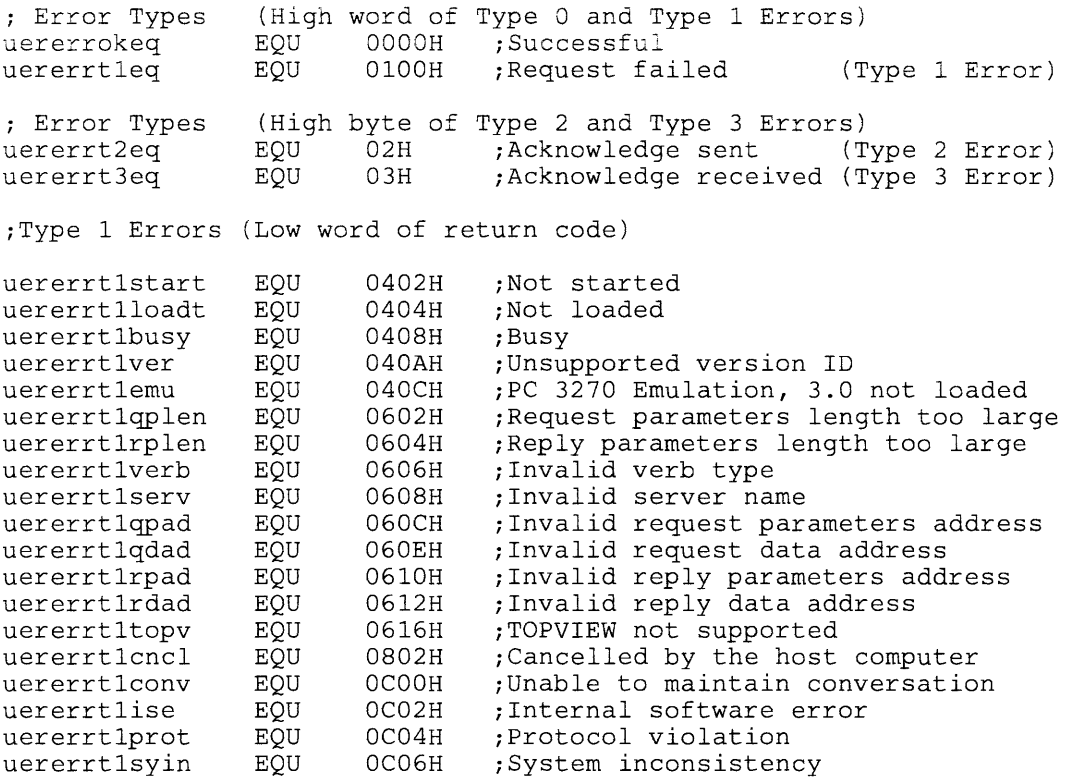

**See Appendix A, "SRPI Return Codes" on page A-I for a complete description of SRPI return codes.** 

### **Macro Parameters**

The ES:DI registers must point to the CPRB whenever invoking any of the macros. Several of the parameters are specified as *locations.* A location indicates that the actual parameter should be a variable name or register designation giving a memory location, using Macro Assembler syntax. The offset register designation may be [BX] or one of the index registers [SI] or [DI]. It is assumed that DS is the data segment register. To override this assumption, use the ES: segment override prefix.

The following examples are valid location parameters:

- $\bullet$  my\_variable\_name
- my\_variable\_name  $[BX]$
- $my\_variable\_name$  [SI]
- $my\_variable\_name$  [BX] [DI]
- $\bullet$  ES:my\_variable\_name
- $\bullet$  ES:mv\_variable\_name [BX].

*Vectors* are doubleword address fields containing an offset followed by a segment value, with the bytes within a word reversed. Vectors are used where the parameter is a pointer (for example, to a buffer or to the CPRB).

The macros can be invoked with null parameters. When a parameter is null, the corresponding field in the CPRB is not accessed. All parameters are optional in terms of invoking macros. The requester application should not issue the send\_request verb until all fields in the CPRB have been set to their intended values. For an example of using positional parameters, see  $\leq$ SET\_REPLY\_PARMS  $>$  on page 4-17.

#### **SEND\_REQ\_INIT Macro**

The SEND\_REQ\_INIT macro sets default values in the CPRB for the following send\_request parameters:

- Request Parameters (pointer and length)
- Request Data (pointer and length)
- Reply Parameters Buffer (pointer and length)
- Reply Data Buffer (pointer and length)
- Function ID
- Server Name (set to blanks).

The SEND\_REQ\_INIT macro syntax is as follows:

SEND-REQ\_INIT

#### SET~EQ\_PARMS **Macro**

The SET\_REQ\_PARMS macro sets all the send\_request parameters except the request and reply buffer information. The SET\_REQ\_PARMS macro syntax is as follows:

SET\_REQ\_PARMS SERV\_NAM, FUNCT

- SERV\_NAM: The location of the server name which is assumed to be 8 bytes in length, left-justified and padded with blanks. The SERV\_NAM value must be reachable from the DS register and indicated in one of the following ways:
	- 1. The character string: DSSI.

The DS:SI register pair points to the left character of the server name to be moved into the CPRB.

- 2. Any valid source operand for the LEA SI, source instruction.
- FUNCT: The location of a word containing the Function ID value, a literal value, or a label equated to the Function ID. The location is indicated in one of the following ways:
	- 1. The character string: AX.

The AX register contains the function ID to be moved into the CPRB.

2. Any valid source operand for the MOV AX, source instruction.

#### **SET\_REQ\_BUFFERS Macro**

The SET\_REQ\_BUFFERS macro sets the values of the request data and request parameters buffers and the corresponding lengths. The SET\_REQ\_BUFFERS macro syntax is as follows:

SET-REQ-BUFFERS QPARM-BUF,QPARM-LEN,QDATA-BUF,QDATA-LEN

- OPARM\_BUF: The location of a vector that points to the request parameter buffer; must be specified so as to be a valid substitution for the source operand in the MOV AX,source and MOV AX,source + 2 instructions.
- QPARM-LEN: The location of a word that contains the length of the request parameters buffer or a label equated to the length. The length is indicated in one of the following ways:
	- 1. The character string: CX.

The CX register contains the length to be moved into the CPRB.

- 2. Any valid source operand for the MOV CX, source instruction.
- QDATA-BUF: The location of a vector that points to the request data buffer; must be specified so as to be a valid substitution for the source operand in the MOV AX, source and MOV AX, source + 2 instructions.
- QDATA-LEN: The location of a word that contains the length of the request data buffer or a label equated to the length. This is indicated in one of the following ways:
	- 1. The character string: DX.

The DX register contains the length to be moved into the CPRB.

2. Any valid source operand for the MOV DX, source instructions.

#### SET~EPLY\_BUFFERS **Macro**

The SET\_REPLY\_BUFFERS macro sets the value of the reply data and reply parameters buffers and the corresponding pointers. The SET-REPLY-BUFFERS macro syntax is as follows:

SET\_REPLY\_BUFFERS PARM\_BUF, PARM\_LEN, DATA\_BUF, DATA\_LEN

- PARM-BUF: The location of the vector that points to the reply parameters buffer; must be specified so as to be a valid substitution for the source operand in the MOV AX, source and MOV AX, source + 2 instructions.
- PARM-LEN: The location of a word that contains the length of the reply parameters buffer or a label equated to the length. The location is indicated in one of the following ways:
	- 1. The character string: CX.

The CX register contains the length to be moved into the CPRB.

- 2. Any valid source operand for the MOV CX, source instruction.
- DATA-BUF: The location of the vector that points to the reply data buffer; must be specified so as to be a valid substitution for the source operand in the MOV AX, source and MOV AX, source  $+2$  instructions.
- DATA-LEN: The location of a word that contains the length of the reply data buffer or a label equated to the length. This is indicated in the following ways:
	- 1. The character string: DX.

The DX register contains the length to be moved into the CPRB.

2. Any valid source operand for the MOV DX, source instruction.

#### **SEND\_REQUEST Macro**

The SEND\_REQUEST macro executes the send\_request verb by issuing an interrupt. The SEND\_REQUEST macro syntax is as follows:

SEND\_REQUEST

ES:DI must contain the segment and offset of the CPRB when this macro is invoked.

Calling the PC router modifies the AX and BX registers. When the PC router processes a request successfully, the AX register is set to zero upon return to the calling application and the BX register is undefined. If the AX register is not zero, the PC router is not loaded and the request is not processed. The CPRB fields are not updated.

*Note:* Application programs which use the SEND\_REQUEST macro to invoke the PC router do not need to examine the contents of the AX register to determine whether or not the PC router is loaded. The instructions expanded by the SEND\_REQUEST macro move the appropriate value into the return code field in the CPRB when the PC router is not loaded.

#### **GET\_REPLY Macro**

The GET\_REPLY macro retrieves the parameters returned when a send\_request has been processed. The GET\_REPLY syntax is as follows:

GET\_REPLY RET\_CODE, SERV\_RC, REP\_PARM\_LEN, REP\_DATA\_LEN

- RET\_CODE: Location of a doubleword to which the return code should be moved; must be specified so as to be a valid substitution for the target operand in the MOV target, CX and MOV target + 2, CX instructions.
- SERV\_RC: Location of a doubleword to which the server return code should be moved; must be specified so as to be a valid substitution for the target operand in the MOV target,Cx and MOV target + 2,CX instructions.
- REP\_PARM\_LEN: The CPRB Replied Parameters Length are moved to this location of a word. This is indicated in one of the following ways:
	- 1. The character string: BX.

The field is moved into register BX.

- 2. Any valid target operand for the MOV target, CX instruction.
- REP-DATA-LEN: The CPRB Replied Data Length is moved to this location of a word. This is indicated in one of the following ways:
	- 1. The character string: CX.

The field is moved into the CX register.

2. Any valid target operand for the MOV target, CX instruction.

# **CPRB Mapping**

A pseudo-op called the Macro Assembler STRUC is used to define the CPRB. To define the CPRB in an application program, use the INCLUDE pseudo-op to include the UUMCPRB.INC file. The following is the CPRB structure definition:

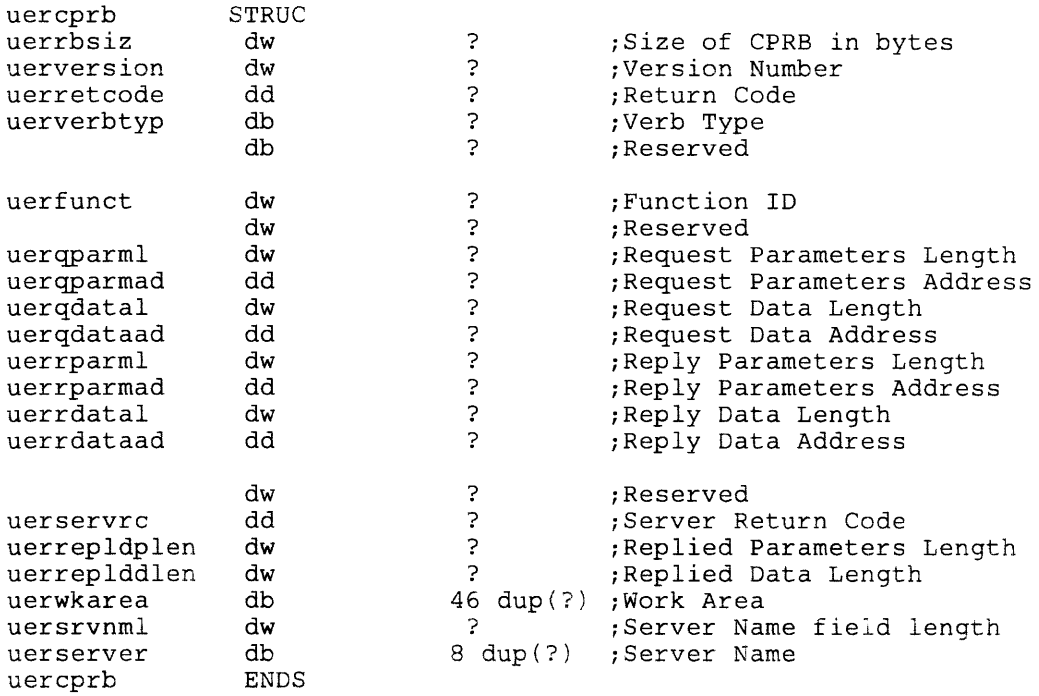

The following two values are also defined in the UUMCPRB file:

![](_page_61_Picture_191.jpeg)

The UUMCPRB file does not allocate memory for the CPRB. The requester program allocates memory for the CPRB by using the define byte. An example of the define byte follows:

![](_page_61_Picture_192.jpeg)

*Note:* The following CPRB output fields are undefined when the return code value in uerretcode returned by the PC router is any value other than successful:

- Server Return Code (uerservrc)
- Replied Parameter Length (uerrepldplen)
- Replied Data Length (uerreplddlen).

The PC router may or may not have altered or initialized these fields to zero. The calling application should not expect these fields to be maintained or altered across any unsuccessful call to the PC router.

# **Writing a Requester**

The following Macro Assembler sample program invokes a server using the Macro Assembler interface macros. The application program requests records from a customer records data set on the IBM host computer. The IBM host computer sends the customer records to the requester program for processing.

The requester examines the customer's balance returned from the server. If the customer's balance is positive, it is sent to the server. The server puts the positive balance into an accounts receivable data set on the IBM host computer.

**Warning:** This program is provided solely as an example of how the Macro Assembler macros can be used to invoke a server. It is not intended to produce meaningful output for your use or to provide a complete programming example that accounts for all possible error situations. It is not a programming tutorial.

The following books contain sample server programs:

- *TSO Extensions Programmer's Guide to the Server-Requester Programming Interface for MVSj Extended Architecture*
- *IBM Programmer's Guide to the Server-Requester Programming Interface for VMjSystem Product.*

## **Macro Assembler Sample Program**

```
MODULE NAME = MSAMPL.ASM
                                                                   \ddot{\phantom{0}}\mathbf{r}\ddot{\phantom{a}}; DESCRIPTIVE NAME = Macro Assembler Sample Program
 COPYRIGHT = (C) COPYRIGHT IBM CORP. 1984, 1987
\mathbf{r}LICENSED MATERIAL - PROGRAM PROPERTY OF IBM
\cdotALL RIGHTS RESERVED
\ddot{\phantom{0}}\mathbf{r}FUNCTION = Invoke a hypothetical server via the Macro
              Assembler interface macros.
÷
              This sample program reads a customer record
\ddot{ }from a host computer, examines the customer's
              balance, and writes the customer record to
              a file containing customer records if the
 :
              balance is greater than zero.
÷
÷
  NOTES =\ddot{\phantom{0}}\ddot{\phantom{0}}RESTRICTIONS = This sample program is provided solely
\cdotas an example of how the Macro Assembler
÷
                    macros can be used to invoke a server.
  MODULE TYPE = Macro Assembler
\ddot{\phantom{a}}CHANGE ACTIVITY =
\cdot, ******************** END PROLOGUE *******************************
; ******************** DEFINITIONS *******************************
        INCLUDE uuminfac.mac
         SUBTTL 'CPRB Mapping'
        PAGE
        INCLUDE uumcprb.inc
   SUBTTL 'Customer Record Mapping'
        PAGE
PAGE<br>
mcustrec STRUC<br>
mcusaddr db 25 dup (?)<br>
mcusaddr db 25 dup (?)<br>
mcuscity db 15 dup (?)<br>
mcusati db 15 dup (?)<br>
mcusact db 9 dup (?)<br>
mcusact db 16 dup (?)<br>
mcusact db 16 dup (?)
                                     ;name<br>;street address<br>;city<br>;state
                                     ;zip<br>;account number
              dd
                       \mathbf{?};balance
mcusbal
mcusbai du<br>mcustrec ENDS
SUBTTL 'Request Parameters Mapping'
        PAGE
              STRUC
mqparms
                       \overline{\mathbf{r}}mqpaflags db<br>mgnaonox
              db
mqpaoper
              ENDS
mqparms
; Equates for processing flags defined in STRUC mqparms
mqpalog equ 01H ;Log the transaction
                                       ;Commit the transaction
                       02Hmqpacom
              equ
```
![](_page_64_Picture_422.jpeg)

1. SET REQUESTING OPERATOR ID  $\cdot$ 1. GET ADDRESS OF CPRB INTO ES:DI  $\cdot$ 1. DO WHILE SERVER RETURN CODE IS NOT LAST  $\ddot{\phantom{0}}$ RECORD AND SRPI RETURN CODE IS GOOD 2. INITIALIZE THE CPRB <SEND-REQ\_INIT>  $\ddot{ }$ 2. MOVE SERVER NAME AND FUNCTION (GET  $\cdot$ RECORD) INTO CPRB <SET-REQ-PARMS>  $\cdot$ 2. . SET CPRB REQUEST PARAMETERS BUFFER ź INFORMATION <SET-REQ-BUFFERS> 2. SET CPRB REPLY DATA BUFFER INFORMATION  $\cdot$ <SET-REPLY-PARMS> - 1 2. SEND THE REQUEST TO THE SERVER ŀ, <SEND-REQUEST> 2. GET THE SRPI RETURN CODE AND SERVER RETURN CODE <GET-REPLY> ÷. 2. IF THE SRPI RETURN CODE IS GOOD -1 3. IF THE SERVER RETURN CODE IS GOOD ÷. 3. . . IF THE SERVER RETURN CODE IS GOOD<br>4. . . . IF THE ACCOUNT BALANCE IS POSITIVE<br>5. . . . . SET CPRB FUNCTION = UPDATE<br>ACCOUNTS PECEIVAPLE ź ACCOUNTS RECEIVABLE ÷ < SET-REQ-PARMS >  $\cdot$ 5 ..... SET CPRB REQUEST DATA = CUSTOMER RECORD <SET-REQ-BUFFERS> 5. UPDATE THE ACCOUNTS RECEIVABLE FILE <SEND-REQUEST> ÷ 4. ENDIF  $\cdot$ 3. ENDIF 2. ENDIF - 1 1. ENDWHILE ; 1. RETURN TO DOS ENDPROC (MAIN) , \*\*\*\*\*\*\*\*\*\*\*\*\*\*\*\*\*\*\*\* END PSEUDOCODE \*\*\*\*\*\*\*\*\*\*\*\*\*\*\*\*\*\*\*\*\*\*\*\*\*\*\*\*\*\* msamp1 segment 'code' assume cs:msampl ;\*\*\*\*\*\*\*\*\*\*\*\*\*\*\*\*\*\*\*\*\*\*\*\*\* PROCEDURE \*\*\*\*\*\*\*\*\*\*\*\*\*\*\*\*\*\*\*\*\*\*\*\*\*\*\*\* , .\*\*\*\*\*\*\*\*\*\*\*\*\*\*\*\*\*\*\*\*\*\*\*\*\*\*\*\*\*\*\*\*\*\*\*\*\*\*\*\*\*\*\*\*\*\*\*\*\*\*\*\*\*\*\*\*\*\*\*\*\*\*\*\* PROC (MAIN) mentry: 1. ESTABLISH A STACK  $\ddot{ }$ assume ss:mstack<br>mov ax,seq ms mov ax, seg mstack<br>mov ss, ax mov ss, ax<br>mov sp, of: sp, offset mstaktop 1. SET DS TO POINT TO WORK AREA  $\ddot{ }$ assume ds:mwork mov ax,seg mwork mov ds,ax 1. GET ADDRESS OF REQUEST PARAMETERS  $\cdot$ assume es:mwork<br>les di,mqprmbuf@ les di,mqprmbuf@ *iES:DI* -> request parameters buffer  $\cdot$ 1. SET PROCESSING OPTION = COMMIT  $\cdot$ TRANSACTION ; mov BYTE PTR es:[di+mqpaflags] ,mqpacom 1. SET REQUESTING OPERATOR ID ÷ mov cx,moper\_len\$ ; length of operator name add di,OFFSET mqpaoper *iES:DI* -> operator name field in req parms buf  $\cdot$ *iDS:SI* -> operator name si,OFFSET moper\_l\$ mov movsb ;Move operator name to rep request parms buffer  $\ddot{\phantom{0}}$ 

1. GET ADDRESS OF CPRB INTO ES: DI  $\mathbf{r}$  $A$ SSUMA es:mcprbseq ax, SEG mcprbseq mov mov es, ax di.OFFSET mcprb  $E.S:DI$  -> CPRB  $mov$ 1. DO WHILE SERVER RETURN CODE IS NOT LAST  $\ddot{ }$ RECORD AND SRPI RETURN CODE IS GOOD loop:  $cmp$ msrvrchigh, mlstrh nowhile ine msrvrclow, mlstrl  $\text{cmp}$ nowhile jе  $cmp$ mrclow, uererrokeq nowhile jne while jmp nowhile: jmp exit while: 2. . INITIALIZE THE CPRB <SEND\_REQ\_INIT>  $\ddot{ }$ SEND\_REQ\_INIT 2. . MOVE SERVER NAME AND FUNCTION (GET  $\mathbf{r}$ RECORD) INTO CPRB <SET\_REQ\_PARMS>  $\ddot{ }$ SET\_REO\_PARMS mserver, mfunc1 2. . SET CPRB REQUEST PARAMETERS BUFFER  $\ddot{ }$ INFORMATION <SET\_REQ\_BUFFERS>  $\ddot{\phantom{0}}$ SET\_REQ\_BUFFERS mqprmbuf@, mqprmbufl 2. . SET CPRB REPLY DATA BUFFER INFORMATION  $\ddot{ }$ <SET\_REPLY\_PARMS>  $\mathbf{r}$ SET\_REPLY\_BUFFERS , , mdabuf@, mdabufl 2. . SEND THE REQUEST TO THE SERVER  $\ddot{ }$ <SEND\_REQUEST>  $\mathbf{r}$ SEND\_REOUEST 2. . GET THE SRPI RETURN CODE AND SERVER RETURN  $\ddot{ }$ CODE <GET\_REPLY>  $\mathbf{r}$ GET\_REPLY mretcode, mservrc 2. . IF THE SRPI RETURN CODE IS GOOD  $\ddot{\phantom{0}}$  $cmp$ mrchigh, uererrokeq je qoodrc1 exit label is >127  $end$ ;bytes away jmp goodrc1: 3. . . IF THE SERVER RETURN CODE IS GOOD  $\mathbf{r}$ msrvrchigh, mrcok ;Compare high word of  $cmp$ server return code ï iе qoodrc2 ; exit label is >127 jmp end ;bytes away qoodrc2: msrvrclow, mrcok ;Compare low word of  $cmp$ server return code ; ine end 4 . . . . IF THE ACCOUNT BALANCE IS POSITIVE  $\ddot{ }$ si, WORD PTR mdabuf@ ; get offset of data buf, mov DS:SI -> data buffer  $\ddot{i}$ mov ax, WORD PTR [si+mcusbal]; Get low word of balance  $\cdot$ dx, WORD PTR [si+mcusbal+2]; Get high word mov of balance  $\ddot{ }$ 

sub  $dx,0$ ;Subtract zero from the high word  $\mathbf{\dot{z}}$ Negative balance, quit;<br>Positive balance, update;  $11$ end update jg the AR file  $\ddot{ }$ ; Is low word zero?  $cmp$  $ax,0$ end ;Yes-zero balance, quit  $ie$ 5. . . . . SET CPRB FUNCTION = UPDATE  $\frac{7}{7}$ ACCOUNTS RECEIVABLE <SET\_REQ\_PARMS>  $\mathcal{I}$  $update:$ SET\_REO\_PARMS .mfunc2 5. . . . . SET CPRB REQUEST DATA = CUSTOMER  $\ddot{r}$ RECORD <SET\_REQ\_BUFFERS>  $\mathbf{\dot{z}}$ SET\_REO\_BUFFERS , , mdabuf@, mdabufl 5. . . . . UPDATE THE ACCOUNTS RECEIVABLE  $\ddot{ }$ FILE <SEND\_REQUEST>  $\ddot{ }$ SEND\_REQUEST  $4. . . .$  ENDIF<br>3. . . ENDIF  $\mathbf{r}$  $\ddot{r}$ 2. . ENDIF  $\mathbf{r}$ end: jmp loop 1. ENDWHILE  $\ddot{r}$ exit: 1. RETURN TO DOS  $\ddot{ }$  $mov$ ax, 4C00H ; Return to DOS with int  $21H$ ;return code zero ENDPROC (MAIN)  $\ddot{\phantom{0}}$  $;****$ \*\*\*\*\*\*\*\*\*\*\* END PROCEDURE \*\*\*\*\*\*\*\*\*\*\*\*\*\*\*\*\*\*\*\*\*\*\*\*\*\*  $msamp1$ **ENDS**  $\text{END}$ mentry

# **Appendix A. SRPI Return Codes**

## **Error Handling**

Unsuccessful execution of a service request in the SRPI environment can result from problems at any of the different layers. In keeping with its function, the SRPI shields applications from transport layer errors as much as possible. Errors within server processing are handled by the applications. Other errors arise directly from the use of the SRPI and are treated accordingly.

#### **Transport Layer Errors**

The SRPI tries to recover from transport layer errors if possible. When recovery is not possible, the SRPI returns to the requester with a return code indicating transport layer failure. Such failures should be handled using the problem determination procedures of the transport mechanism.

#### **Application Errors**

The SRPI is responsible for routing requests to servers and returning replies to requesters. Requesters and servers are responsible for handling errors, except for abend, that servers encounter. When a server ends abnormally, the SRPI returns to the requester with an abend notice in the SRPI return code.

The server return code is set by the server on the IBM host computer running under VM or MVS. The value and meaning of the server return code is dependent on the Requester/Server.

#### **Send\_Request Processing Errors**

SRPI return codes distinguish among a number of errors in processing the Send\_Request function. Such errors include:

- Invalid function parameters
- Unidentified server
- Inability to contact the server.

There are also system error codes for internal SRPI errors.

# **Types of SRPI Return Codes**

SRPI return codes include types 0, 1, 2, and 3.

Type 0 return code indicates successful completion of the send\_request function.

Type 1 return codes are errors detected by the PC router that prevent a request from being processed.

Type 2 return codes are errors detected by the PC router and reported to the remote computer by an acknowledge interchange unit.

Type 3 return codes are errors detected by the remote computer and reported to the PC router by an acknowledge interchange unit.

The return code values are word-reversed and byte-reversed within each word. For example, the SRPI return code X'0100 0402' is stored in the CPRB memory as X'0204 0001'.

# **Type 0 Return Code**

The type 0 return code has the following format:  $X'00000000'$ 

This value indicates that the SRPI function completed successfully.

#### **Type 0 Return Code Definition**

![](_page_69_Picture_102.jpeg)

### **Type 1 Return Codes**

Type 1 return codes have the following format: X'0100 nnnn'

The nnnn bytes are the hexadecimal value that indicates the specific error detected.

### Type 1 Return Code Definitions

![](_page_70_Picture_133.jpeg)

![](_page_71_Picture_148.jpeg)

# **Type 2 and Type 3 Return Codes**

Type 2 return codes have the following format: X' 02xx yyzz'

The three error-specific bytes consist of the following exception conditions from the acknowledge interchange unit:

- xx Exception Class
- yy Exception Code
- zz Exception Object

Type 3 return codes have the following format: X'03xx yyzz'
The three error specific bytes consist of the following exception conditions from the acknowledge interchange unit:

- xx Exception Class
- yy Exception Code
- zz Exception Object

X'05' to X'FF' Reserved

### **Exception Class Definitions**

The exception classes are syntax, semantic, and process.

The syntax exception class is used to report violations of the transmission unit syntax rules. For example, omitting the server return code parameter: X'0202 yyzz'

The semantic exception class is used to report conflicting parameters. For example, an invalid correlation value: X'0203 1B00'

The process exception class is used to report exception conditions during request processing. For example, server unknown: X' 0304 lEOO'

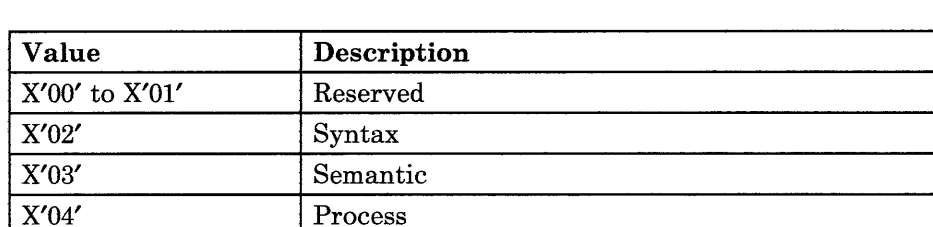

The exception class definitions are listed in the following table:

### **Exception Code Values**

The exception code defines the specific condition detected. An exception code is required with all errors. The exception code values are listed in the following table.

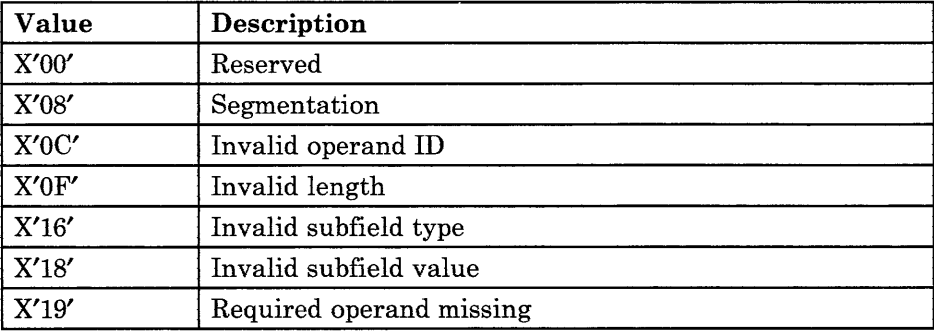

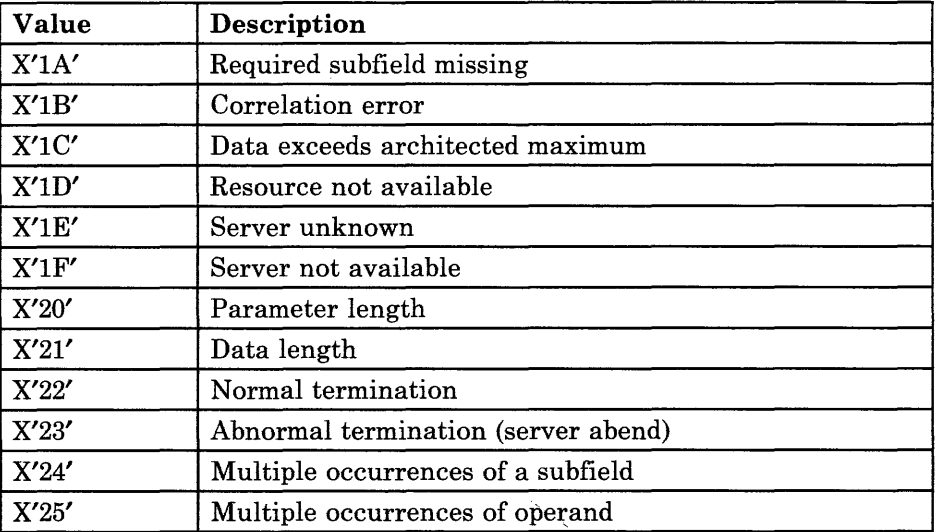

*Note:* All exception code values not specified in this table are reserved.

### **Exception Object Values**

The exception object defines the transmission unit object that was incorrect. An exception object is required with syntax errors. The exception object values are listed in the following table.

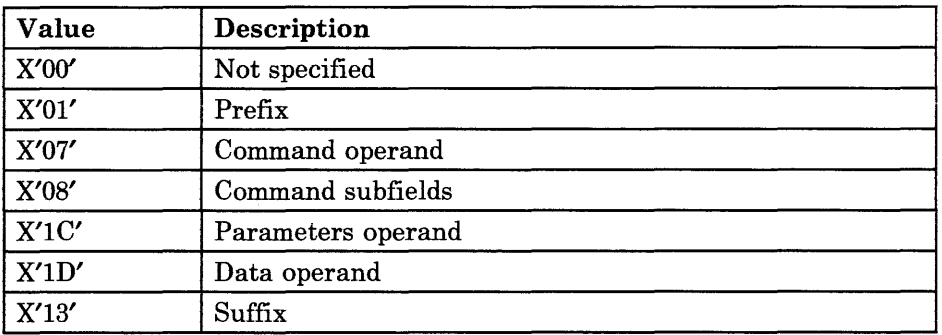

*Note:* All exception object values not specified in this table are reserved.

### **Server Return Codes**

A server return code is a doubleword (4-byte) return code presented to the server's IBM Enhanced Connectivity Facilities, which is routed to the requester. The content and meaning of the return status are defined by the Requester/Server. For information about server return codes, contact your host personnel or see one of the following manuals:

- *TSO Extensions Programmer's Guide to the Server-Requester Programming Interface for MVS/Extended Architecture*
- *IBM Programmer's Guide to the Server-Requester Programming Interface for VM/ System Product.*

# **Appendix B. ASCII to EBCDIC Translation Table**

The SRPI translates the ASCII server name to EBCDIC. The following table is used to convert server names from ASCII to EBCDIC when using an English system:

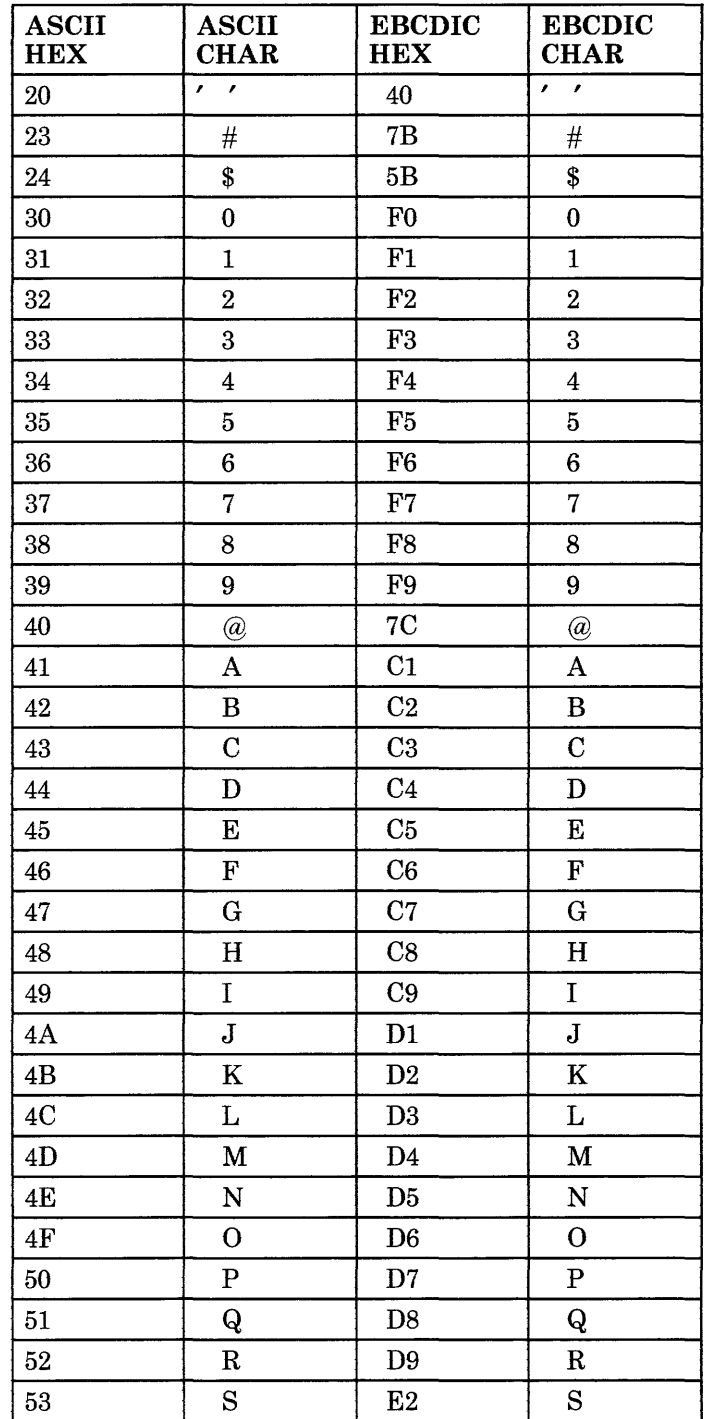

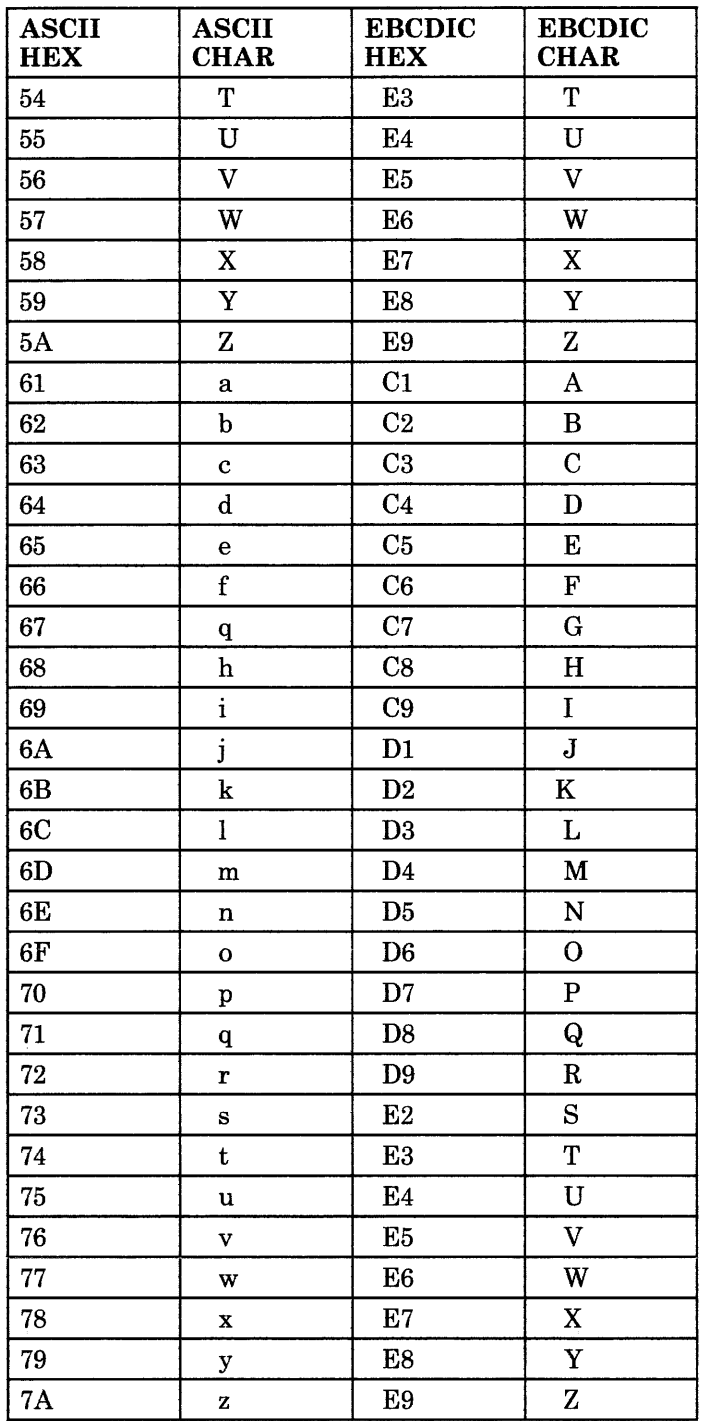

 $\sim$   $\sim$ 

### **Appendix C. Product Requirements**

The following software programs must be at a specified maintenance level to provide IBM Enhanced Connectivity functions. Contact your IBM representative for the most recent maintenance release information.

### **IBM Personal Computer Environment Requirements**

- PC DOS 3.1 or 3.2
- IBM PC 3270 Emulation Program, Version 3.0 (for the PC, PC/XT, PC/AT, Portable PC), includes IBM Enhanced Connectivity support
- IBM 3270 PC Control Program, Version 3.0 on the 3270 PC (except models 24 and 26) and on the 3270 Personal Computer AT, includes IBM Enhanced Connectivity support.

### **IBM Requesters/Servers Environment Requirements**

- IBM PC Requesters (6316993)
- IBM TSO/E Servers (5665-396), or
- IBM CMS Servers (5664-327).

### **MVS/XA Environment Requirements**

- MVS/System Product, Version 2, Release 1.2 (MVS/XA), JES2 or JES3 (5740-XYS or 5665-291)
- TSO/Extensions, Release 3 with MVS/XA feature (5665-285), includes IBM Enhanced Connectivity support
- ACF/VTAM Version 2, (5735-RC5) or higher
- When using IBM TSO/E Servers, the Interactive System Productivity Facility, (ISPF),Version 2, Release 2 (5665-319), is required
- When using DXT, or DB2, with IBM TSO/E Servers, one of the following must be coresident:
	- DXT, Version 2 (5668-788)
	- DB2, Release 1 (5740-XYR).

### **VM Environment Requirements**

- VM/System Product, Release 4.0 (5665-167), with or without the High Performance Option (HPO) (5664-173), includes IBM Enhanced Connectivity support
- ACF/VTAM, Version 3 (for SNA/SDLC connection)
- When using IBM CMS Servers, the Interactive System Productivity Facility (ISPF), Version 2, Release 2 (5664-282), is required
- When using DXT or SQL/DS with IBM CMS Servers, one of the following must be coresident:
	- DXT, Version 2 (5668-973) (when using DXT)
	- SQL/DS, Release 3.5 (5748-XXJ) (when using SQL/DS).

### **Glossary**

This glossary defines terms used in this manual. If a term is not defined here, refer to the Index or to the *IBM Vocabulary for Data Processing, Telecommunications, and Office Systems,* GC20-1699.

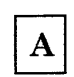

**ABEND.** Abnormal end of task.

**address.** A character or group of characters that identify a location in storage, a device in a system or network, or some other data source.

**allocate.** To assign a resource, such as a disk file or a diskette.

**American National Standard Code for Information Interchange (ASCII).** The code developed by ANSI for information interchange among data processing systems, data communications systems, and associated equipment. The ASCII character set consists of 7 -bit control characters and symbolic characters.

**application.** See *application program.* 

**application program.** The instructions to a computer to accomplish processing tasks for a user.

**application program interface (API).** The formally defined programming language interface between an IBM system control program or program product and its user.

**ASCII.** See *American National Standard Code for Information Interchange.* 

**assembler language.** A source language that includes symbolic machine language statements in which there is a one-to-one correspondence with instruction formats and data formats of the computer.

**attribute.** A characteristic that you can redefine.

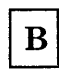

**buffer.** An area of storage, temporarily reserved for performing input or output, into which data is read, or from which data is written.

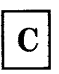

**character string.** A sequence of consecutive characters.

**character variable.** The name of a character data item whose value may be assigned or changed while the program is running.

**CMS router.** A program running under VM/SP that uses the Server-Requester Programming Interface (SRPI) to route requests from the PC to the corresponding server on the host. The CMS router is part of the CMSSERV command processor in VM/SP Release 4.

**communication subsystem.** A program, or a set of programs, specifically for managing the exchange of information between remotely connected computers and/or devices.

**CMSSERV.** (1) A program that provides the Server-Requester Programming Interface (SRPI) and a service request manager on an IBM Systemj370 using VM/CMS. (2) The implementation of Enhanced Connectivity Facilities on a VMjSP system with CMS installed.

**compile.** To translate a program written in a high-level programming language into a machine language program.

**computer.** A complete electronic data processing system, with CPU, input and output devices, capable of executing an application program.

**constant.** A value that does not change. Contrast with *variable.* 

**Connectivity Programming Request Block (CPRB).** An interface control block used by requesters and servers to communicate information.

**CPRB.** See *Connectivity Programming Request Block.* 

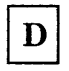

data communications. The transmission of data between computers, remote devices, or both.

data processing. The systematic performance of operations upon data, for example, merging, sorting, computing; synonymous with information processing.

data type. A category that identifies the internal representation of data.

default. A value that is used when nothing is specified by the user.

diskette. A thin, flexible magnetic plate that is permanently sealed in a protective cover. It can be used to store information.

DOS. Disk Operating System, a group of programs that enables a personal computer to organize and use information on diskettes or fixed disks, including application programs.

E

EBCDIC. See *extended binary-coded decimal interchange code.* 

embedded blanks. Blank characters that are surrounded by any other characters.

emulation. Imitation; for example, one computer imitating the characteristics of another type of computer.

end user. (1) The ultimate source or destination of information flowing through a system. (2) A person, process, program, device, or system that employs a user application network for the purpose of data processing and information exchange. See also *user.* 

Enhanced Connectivity Facilities. The strategy for sharing services and resources in a heterogeneous network.

Enhanced Connectivity Facilities verbs. The operations that define the protocol boundary between requesters and servers in an Enhanced Connectivity Facilities network.

enter. To send information to the computer by pressing the Enter key.

entry. A single input operation on a work station.

extended binary-coded decimal interchange code (EBCDIC). A set of 256 characters, each represented by 8 bits.

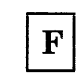

field. (1) An area in a record or panel used to contain a particular category of data. (2) The smallest component of a record that can be referred to by a name. (3) An area in a structured file defined in the form used to enter and display data. Fields are defined using either text data paths or tree data paths.

file. A collection of related data that is stored and retrieved by an assigned name.

file name. The name used by a program to identify a file.

format. (1) A defined arrangement of such things as characters, fields, and lines, usually used for displays, printouts, or files. (2) The pattern which determines how data is recorded.

function keys. (1) Keys that request actions but may not display or print characters. Included are the keys that normally produce a printed character, but when used with another key produce a function instead. (2) On 3270 PC and System/370 keyboards, these are program function keys.

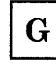

Н

hex. See *hexadecimal.* 

hexadecimal. Pertaining to a system of numbers to the base sixteen; hexadecimal digits range from 0 (zero) through 9 (nine) and A (ten) through F (fifteen).

host computer. The primary and controlling computer in a network; usually provides services such as computation, data base access, and advanced programming functions. Sometimes referred to as a host processor or mainframe.

# $\mathbf I$

### ID. Identification.

initialize. To set counters, switches, addresses, or contents of storage to starting values.

interface. A shared boundary between two or more entities. An interface might be a hardware or software component that links two devices or programs together.

invoke. To start a command, procedure, or program.

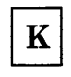

keyboard. An input device consisting of various keys that allow the user to input data, control cursor and pointer locations, and to control the dialog between the user and the work station.

keyword. One of the predefined words of a programming language; a reserved word.

# L

load. (1) To move data or programs into memory. (2) To place a diskette into a diskette drive. (3) To insert paper into a printer.

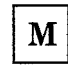

macro. (1) A single instruction representing a set of instructions. (2) The name of a "pseudo command" that performs the functions of many commands, by combining those commands under the common label described above.

memory. Main storage in a computer.

menu. A displayed list of items from which a user can make a selection.

message. (1) A response from a program to inform you of a condition that may affect further

processing of a current program. (2) Information sent from one user in a multi-user operating system to another user.

module. A discrete programming unit that usually performs a specific task or set of tasks. Modules are subroutines and calling programs that are assembled separately, then linked to make a complete program.

MVS router. A program running under *TSO/E*  that uses the Server-Requester Programming Interface (SRPI) to route requests from the PC to the corresponding server on the host. The MVS router is part of the MVSSERV command processor in TSO/E Release 3.

MVSSERV. (1) A program that provides the Server-Requester Programming Interface (SRPI) and a service request manager on an IBM System/370 using the TSO/E (time sharing option) on MVS/XA. (2) A command processor in TSO/E Release 3. It initializes, terminates, and provides recovery for an Enhanced Connectivity Facilities session between a PC and a host system. It also establishes communication and routes requests from the PC user to the corresponding server on the host.

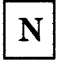

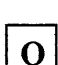

object module. A set of instructions in machine language. The object module is produced by a compiler or assembler from a subroutine or source module and can be input to the linking program. The object module consists of object code. See *module.* 

operating environment. The operating environment at the node, generally referred to as the operating system. It provides services to the Enhanced Connectivity Facilities inplementation, requesters, and servers.

operating system. Software that controls the running of programs; in addition, an operating system can provide services such as resource allocation, scheduling, input/output control, and data management.

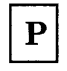

parameter. (1) Information that the user supplies to a panel, command, or function. (2) In Enhanced Connectivity Facilities, information that a requester or server passes to a send\_request or send\_reply function.

PC router. A program that is part of the IBM PC 3270 Emulation Program, Version 3.0 or the IBM 3270 PC Control Program, Version 3.0 that uses the Server-Requester Programming Interface (SRPI) to route requests from the IBM PC Requesters to the corresponding router on the host.

personal computer. In this publication, the term personal computer refers to the properly-configured members of the IBM Personal Computer family, including the PC, the PC/XT, the Personal Computer AT, the Portable Personal Computer, the IBM 3270 Personal Computer, and the 3270 Personal Computer AT.

process. (1) A sequence of actions required to produce a desired result. (2) An entity receiving a portion of the processor's time for executing a program. (3) An activity within the system begun by entering a command, running a program, or being started by another process.

program. A file containing a set of instructions conforming to a particular programming language syntax.

protocol. In data communications, the rules for transferring data.

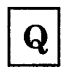

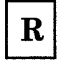

record. A collection of fields treated as a unit.

register. A storage area, in a computer, capable of storing a specified amount of data such as a bit or an address. Each register is 32 bits long.

reply. The answer to a service request that came from the server.

request. The requirement for service that came from the requester.

request to send. A mode that causes the modem to activate the carrier signal.

requester. The program that relays a request to another computer through the Server-Requester Programming Interface (SRPI). Contrast with *server.* 

required parameter. A parameter that must have a defined option. The user must provide a value if no default is supplied.

reserved character. A character or symbol that has a special (non-literal) meaning unless quoted.

reserved word. A word that is defined in a programming language for a special purpose and that must not appear as a user-declared identifier.

return code. A value that is returned by a subroutine or function to indicate the results of an operation of the program.

router. The router provides a new Server-Requester Programming Interface (SRPI): a request interface for requesters, or a reply interface for servers. See also *CMS router, MVS router, PC*   $router, SRPI.$ 

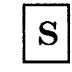

sequential access. An access method in which records are read from, written to, or removed from a file based on the order of the records in the file.

sequential processing. The processing of records in the order in which they exist in a file.

server. The program that responds to a request from another computer through the Server-Requester Programming Interface (SRPI). Contrast with *requester.* 

server return code. A doubleword (4-byte) return code presented to the server's Enhanced Connectivity Facilities, which is routed to the requester. The content and meaning of the return status are defined by the Requester/Server.

server system. A data processing system containing one or more servers providing services in response to a request from another computer.

Server-Requester Programming Interface (SRPI). (1) A protocol between requesters and servers in an Enhanced Connectivity Facilities network. (2) An application programming interface used by requester and server programs to communicate with the PC or host routers.

session. A connection between two stations that allows them to communicate.

software. Programs, procedures, rules, and any associated documentation pertaining to the operation of a computer system. Contrast with *hardware.* 

SRPI. See *Server-Requester Programming Interface.* 

SRPI return code. A doubleword (4-byte) return code from the SRPI interface that indicates the results of the send request execution. See also *Server-Requester Prograrnming Interface.* 

stack. An area in storage that stores temporary register information and returns addresses of subroutines.

stack buffer. A storage area that stores retrievable data in sequence. The last data stored is the first data removed.

stack pointer. A register providing the current location of the stack.

storage. (1) The location of saved information. (2) In contrast to memory, the saving of information on physical devices such as disk or tape. See *memory.* 

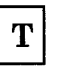

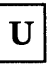

user. Anyone who requires the services of a computer system. See also *end user.* 

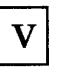

variable. A name used to represent a data item with a value that can change while the program is running. Contrast with *constant.* 

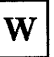

X-6 IBM Programmer's Guide to the SRPI

### **Index**

# A

ACF/VTAM C-1, C-2 ASCII to EBCDIC Translation Table B-1

# $\mathbf C$

 $\overline{C}$ language-specific notes 3-8 compiler options 3-8 linking subroutines 3-8 request record initialization 3-8 send\_request function 3-4 SRPI return codes 3-7 SRPI structure definition 3-5 writing a requester 3-9 C sample program 3-9 call/return model 1-4 Connectivity Programming Request Block 1-12 CPRB format 1-12 CPRB mapping in C 3-4 CPRB mapping in Macro Assembler 4-12 CPRB mapping in Pascal 2-4 CPRB register address 1-8

# D

DB2 C-1 DXT C-1, C-2

# G

GET\_REPLY macro 4-11

# 1

IBM CMS Servers C-2 IBM Enhanced Connectivity Facilities systems PC 1-4 PC/AT 1-4 PC/XT 1-4

Portable PC 1-4 3270 PC 1-4 3270 PC/AT 1-4 IBM TSO/E Servers C-1 Interactive System Productivity Facility (ISPF) C-1, C-2 interface (SRPI) 1-5

# M

Macro Assembler CPRB 4-4, 4-6, 4-10, 4-12 CPRB mapping 4-4, 4-12 Macro definitions 4-4 SEND-REQUEST macro definitions 4-4 macro parameters 4-6, 4-7, 4-8, 4-9, 4-10, 4-11 GET\_REPLY macro 4-11 SEND\_REQ\_INIT macro 4-6 SEND-REQUEST macro 4-10 SET\_REPLY\_BUFFERS macro 4-9 SET\_REQ\_BUFFERS macro 4-8 SET-REQ-PARMS macro 4-7 SRPI return codes 4-5 writing a requester 4-13 Macro Assembler sample program 4-13 Macro definitions 4-4 macro parameters 4-6, 4-7, 4-8, 4-9, 4-10, 4-11 MVS/XA environment requirements C-1

# ${\bf P}$

parameters 1-9 Pascal linking subroutines 2-7 request record initialization 2-7 sendrequest function 2-4 offsets 2-4 sendrequest function definition 2-6 SRPI record definitions 2-6 SRPI return codes 2-6 writing a requester 2-8 Pascal sample program 2-8 product requirements MVS/XA C-1 Personal Computer C-1 Requester/Server Products C-1 VM/System Product C-2

# $\mathbf R$

request record initialization in C 3-8 request record initialization in Pascal 2-7 requester 1-4 returned parameters replied data length 1-11 replied parameter length 1-11 server return code 1-11 SRPI return code 1-11 routers 1-5

S

SEND\_REQ\_INIT macro 4-6 send\_request function 1-8 send\_request function in  $C$  3-4 SEND-REQUEST macro 4-10 SEND-REQUEST macro definitions 4-4 send\_request parameters 1-9, 1-11 returned parameters 1-11 supplied parameters 1-9 sendrequest function in Pascal 2-4 server 1-4 Server-Requester Programming Interface 1-5 server return codes A-7 SET\_REPLY\_BUFFERS macro 4-9 SET\_REQ\_BUFFERS macro 4-8 SET\_REQ\_PARMS macro 4-7 SQL/DS C-2 SRPI 1-5 SRPI record definition in Pascal 2-5 SRPI return codes introduction A-2 type 0 A-2 definitions A-2 type  $1$  A-3, A-4 definitions A-3, A-4

type 2 A-4, A-5 exception class definitions A-5 exception code values A-5 type 3 A-4, A-5 exception class definitions A-5 exception object values A-5 SRPI structure definition in C 3-5 supplied parameters 1-9 function ID 1-9 reply data buffer 1-10 reply data buffer length 1-10 reply parameters buffer 1-10 reply parameters buffer length 1-10 request data 1-10 request data length 1-9 request parameters 1-9 request parameters length 1-9 server name 1-9

# T

Translation Table B-1 *TSO/E,* Release 3 C-l

VM environment requirements C-2 *VM/System* Product *(VM/SP),* Release 4 C-2

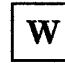

writing a requester C sample program 3-9 Macro Assembler sample program 4-13 Pascal sample program 2-8

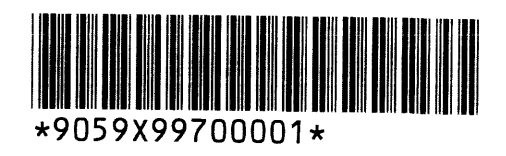